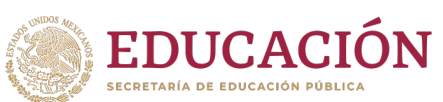

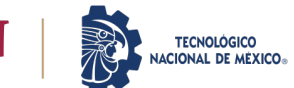

Morelia, Mich., 20/mayo/2024

**Reporte de la Auditoría de Verificación y Análisis de los Sistemas Informáticos utilizados en la Implementación y Operación del Programa de Resultados Electorales Preliminares PREP MICHOACÁN 2024**

## **Historial de Versiones**

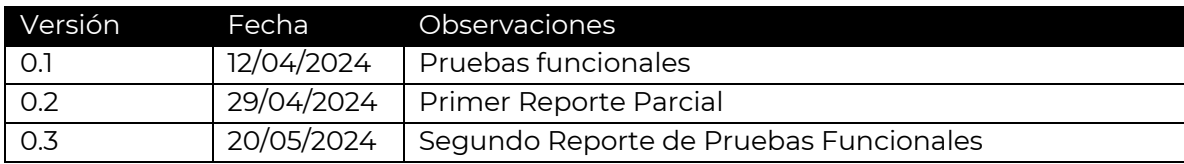

## **Glosario**

Para efectos del presente reporte, se entenderá por:

- CATD: Centro de Acopio y Transmisión de Datos
- CCV: Centro de Captura y Verificación
- OPL: Organismos Públicos Locales
- Difusor oficial: institución académica o medio de comunicación internacional, nacional, estatal o regional, que cumple con los requisitos técnicos y de infraestructura mínimos necesarios para la publicación de los resultados electorales preliminares, de acuerdo con los requerimientos establecidos por el Instituto o los OPL.

## **Antecedentes**

En el marco de las actividades para la implementación y operación del Programa de Resultados Electorales Preliminares (PREP) para el Proceso Electoral 2024 en el estado de Michoacán, se requiere que se lleve a cabo una auditoría al sistema informático y a la infraestructura tecnológica del PREP, de conformidad con lo dispuesto en los lineamientos dispuestos por el Instituto Nacional Electoral.

Dicha asignación recayó en el Tecnológico Nacional de México/Instituto Tecnológico de Morelia.

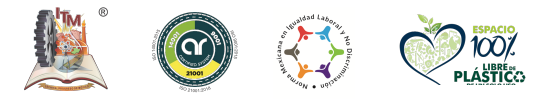

**ASSANNE DE STATISTICAL DE LA CANTON DE SEUL ANNO 1975 ESTE DE LA CANTON DE LA CANTON DE LA CANTON DE LA CANTON** 

**Av. Tecnológico #1500 Col. Lomas de Santiaguito, C.P. 58120 Morelia, Michoacán. Tel. 443 3121570 Ext. 212, e-mail: direccion@morelia.tecnm.mx tecnm.mx | morelia.tecnm.mx**

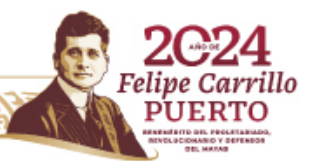

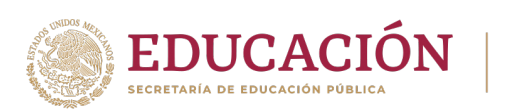

El equipo auditor está conformado por:

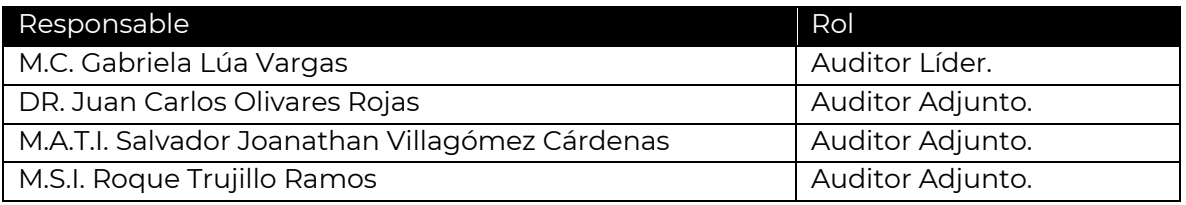

En todo momento el equipo auditor se comportó con imparcialidad, ética y honestidad con todo el apego a la normatividad y confidencialidad requerida para el trabajo de acuerdo a las normas establecidas para el PREP así como a las mejores prácticas de Auditoria de Tecnologías de Información y Comunicaciones así como Seguridad Informática.

## **Objetivos**

De acuerdo con los Lineamientos Generales de Operación del PREP, la auditoría de verificación y análisis del sistema informático que será utilizado en la implementación y operación del PREP, tiene la finalidad de evaluar la integridad, disponibilidad y seguridad en el procesamiento de la información y la generación de los resultados conforme a la normativa aplicable y vigente.

#### **Alcance**

De acuerdo con los lineamientos del PREP, el alcance de la auditoría deberá cubrir, como mínimo, los puntos siguientes:

- 1. Pruebas funcionales de caja negra al sistema informático para evaluar la integridad en el procesamiento de la información y la generación de resultados preliminares.
- 2. Análisis de vulnerabilidades, considerando al menos pruebas de penetración y revisión de configuraciones a la infraestructura tecnológica del PREP.
- 3. Validación del sistema informático del PREP, de sus Bases de Datos y de la plataforma WEB de publicación de resultados.

## **Metodología**

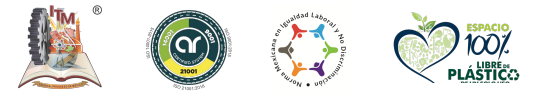

**KAMINA PERSINAN SE** 

**Av. Tecnológico #1500 Col. Lomas de Santiaguito, C.P. 58120 Morelia, Michoacán. Tel. 443 3121570 Ext. 212, e-mail: direccion@morelia.tecnm.mx tecnm.mx | morelia.tecnm.mx**

**(当你《《水川》》注意** 

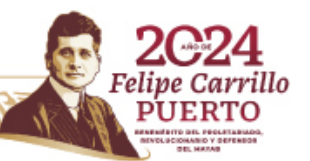

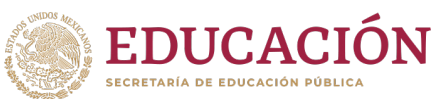

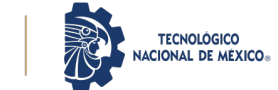

Para el presente reporte la auditoría de pruebas de caja se realizó bajo el estándar IEEE Standard for Software Reviews and Audits (Estándar 1028 del IEEE revisión 2018). La metodología OWASP Testing Guide.

La elección de estas normas y estándares se basó por ser de fácil acceso y por ser de las más utilizadas a nivel nacional e internacional para este tipo de auditorías en su ámbito de competencia.

La auditoría se llevó a cabo en base al Plan de Trabajo y Cronograma de Actividades enviado al inicio del proceso de auditoría.

La auditoría se realizó sobre todos los módulos del sistema informático previo al inicio de la demostración. Se participó durante la demostración para verificar la correcta operación del sistema auditado PREP y validar que funcione de manera correcta ante parámetros de operaciones más cercanos a la realidad.

## **Resultados de la Auditoría**

A continuación, se muestra los resultados de los diversos procesos y partes que componen el funcionamiento del Sistema PREP.

## **Pruebas funcionales de caja negra al sistema informático del PREP.**

Las pruebas de caja negra se realizaron en términos de funcionalidad del sistema informático del PREP, y se consideraron los siguientes aspectos:

- Se analizó el funcionamiento de la aplicación en relación con las fases del proceso técnico operativo, considerando la digitalización, captura y publicación de resultados y validación, mediante flujos completos e interacción entre los diversos módulos *(escenarios principales)*.
- Se verificó el cumplimiento de las especificaciones funcionales y requerimientos contenidos en la documentación técnica y normatividad aplicable que fue proporcionada por el IEM.
- Se verificó la correspondencia de la captura de los datos plasmados en las Actas PREP con los presentados en la publicación, mediante los distintos tipos de reportes desplegados por el PREP, considerando datos, imágenes y bases de datos.
- Se verificó funcionamiento de PREP casilla en la aplicación móvil, haciendo pruebas desde sitio.

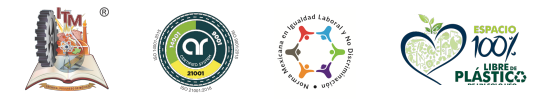

**Av. Tecnológico #1500 Col. Lomas de Santiaguito, C.P. 58120 Morelia, Michoacán. Tel. 443 3121570 Ext. 212, e-mail: direccion@morelia.tecnm.mx tecnm.mx | morelia.tecnm.mx**

**ASSANCE EXPLORATION OF THE CONTRACTOR** 

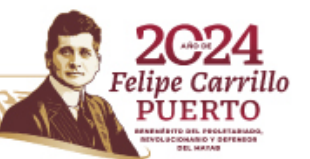

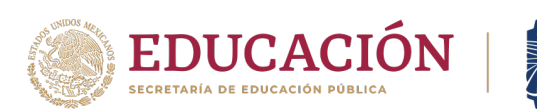

El alcance de las pruebas funcionales de caja negra incluyó los siguientes módulos del sistema informático del PREP:

- I. Módulo de Digitalización, Capturas y Validación
	- Obtención de la imagen digital del acta.
	- Captura de la información contenida en las Actas PREP.
	- Validación de la información capturada.
- II. Módulo de Publicación de Resultados
	- Revisión de la publicación de los resultados, así como de la emisión de la información de resultados y su despliegue, de acuerdo con la documentación técnica y la normatividad aplicable.

## **Análisis de vulnerabilidades a la infraestructura tecnológica**

- Se identificaron debilidades de seguridad en la infraestructura tecnológica mediante la ejecución de pruebas de penetración y revisión de configuraciones de seguridad, las cuales se notificaron a PROISI, las cuales para el ejercicio del 19 de mayo 2024 ya fueron atendidas (ver anexos).
- Se clasificó el impacto y se documentaron las vulnerabilidades identificadas con el propósito de recomendar al IEM las posibles medidas para la mitigación de las vulnerabilidades que previamente fueron identificadas y documentadas.

Se realizaron las siguientes actividades técnicas:

a. Revisión de configuraciones. Se analizaron las configuraciones de los dispositivos que conforman la infraestructura tecnológica con base en mejores prácticas de seguridad informática para identificar oportunidades y emitir recomendaciones orientadas al fortalecimiento de estas.

#### **Cumplimientos de Criterios de Auditoria, Hallazgos y Recomendaciones**

#### **Seguridad Operativa**

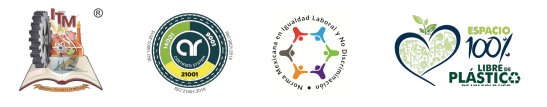

**KAMBAR SHIZAMBA** 

**Av. Tecnológico #1500 Col. Lomas de Santiaguito, C.P. 58120 Morelia, Michoacán. Tel. 443 3121570 Ext. 212, e-mail: direccion@morelia.tecnm.mx tecnm.mx | morelia.tecnm.mx**

**在帐谈 /////////////////** 

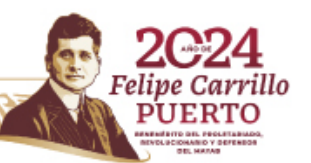

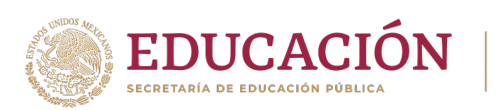

Este rubro tiene que ver con el análisis de riesgo, operación y controles que garanticen el funcionamiento correcto de los procesos y del sistema informático PREP.

TECNOLÓGICO<br>NACIONAL DE MÉXICO®

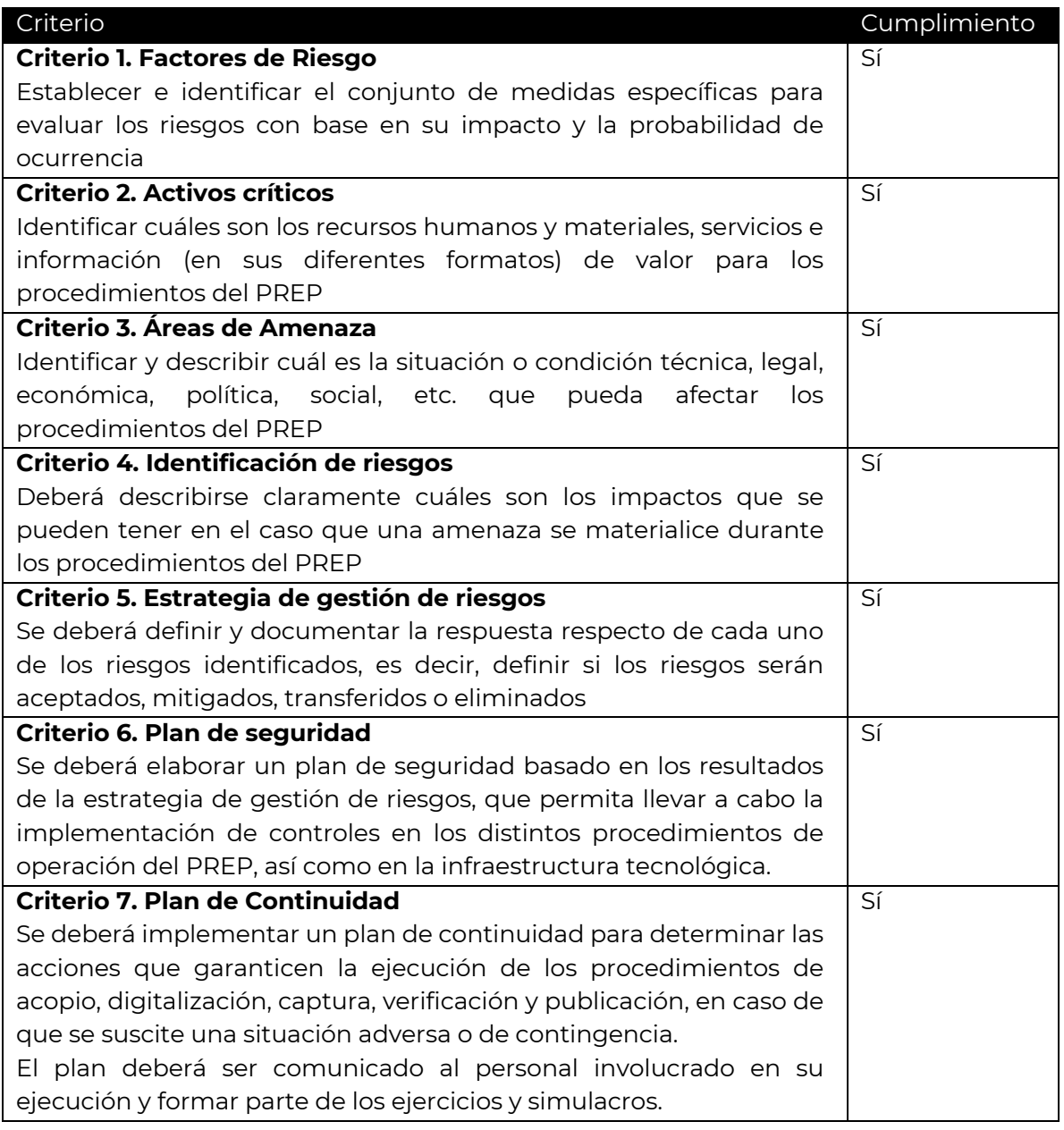

# Criterio Hallazgos 1. Factores de Riesgo *Prioridad Informativa.*

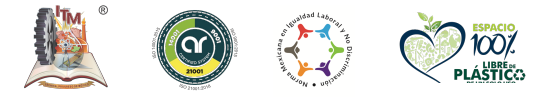

**Av. Tecnológico #1500 Col. Lomas de Santiaguito, C.P. 58120 Morelia, Michoacán. Tel. 443 3121570 Ext. 212, e-mail: direccion@morelia.tecnm.mx tecnm.mx | morelia.tecnm.mx**

**MARINE STARKER TO MARKET STARKED AND THE STARKED STARKED STARKED STARKED STARKED STARKED STARKED STARKED STARKED** 

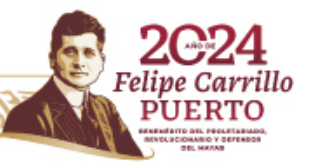

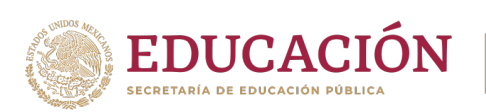

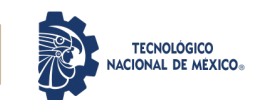

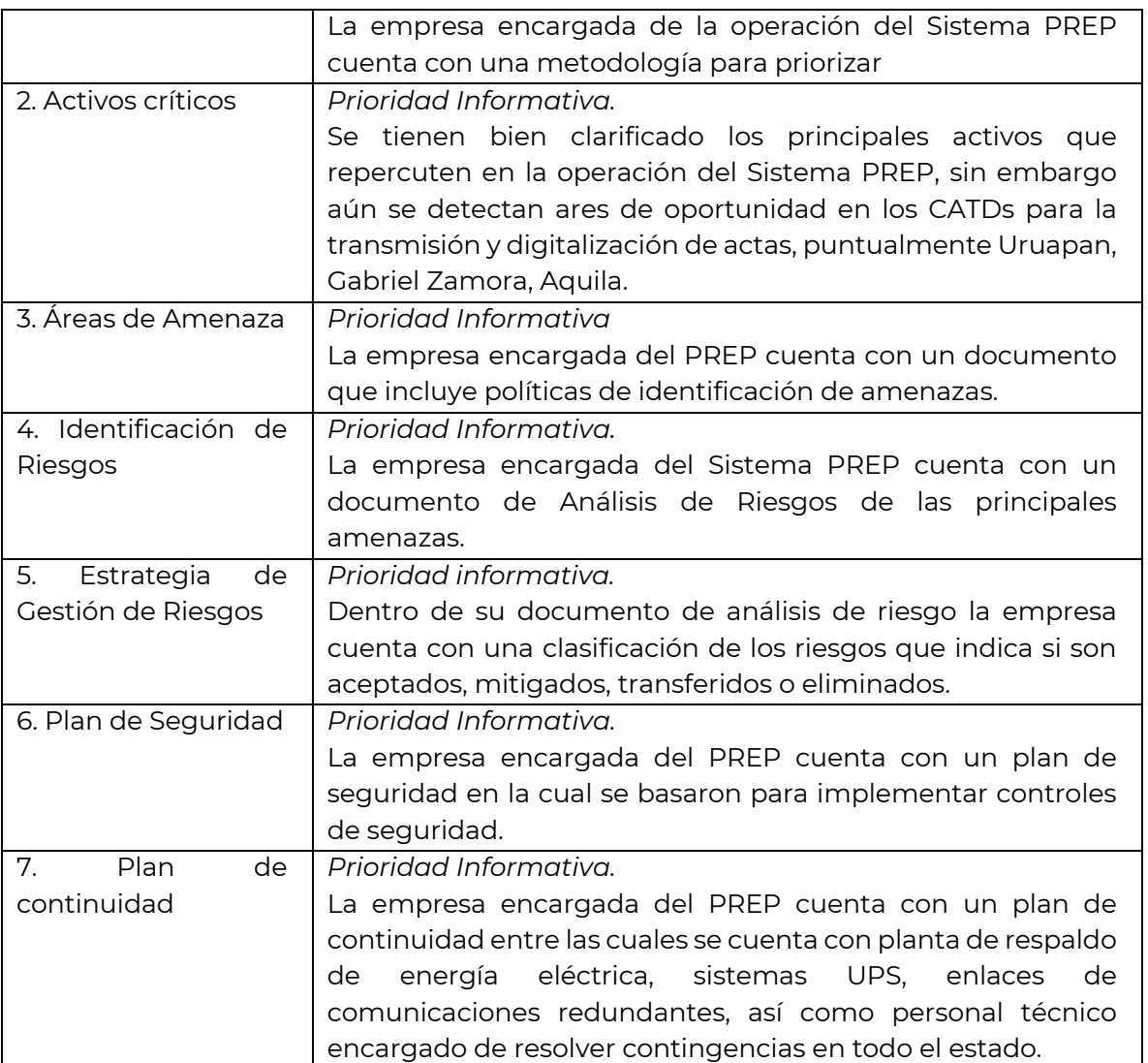

## **Proceso Técnico Operativo**

Este es el proceso general y medular del sistema de resultados preliminares PREP y en donde se ejecutarán las pruebas de funcionalidad de caja negra.

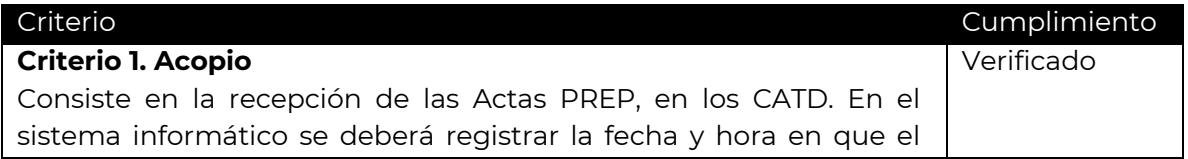

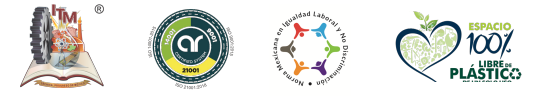

**Av. Tecnológico #1500 Col. Lomas de Santiaguito, C.P. 58120 Morelia, Michoacán. Tel. 443 3121570 Ext. 212, e-mail: direccion@morelia.tecnm.mx tecnm.mx | morelia.tecnm.mx**

**ANDER THE MANUSCRIPTION OF THE MANUSCRIPTION OF THE CONFERENCE OF THE CONFERENCE** 

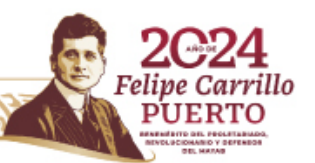

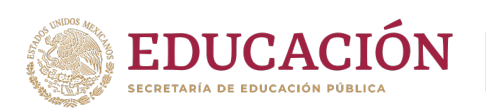

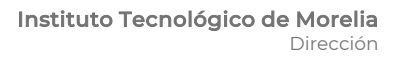

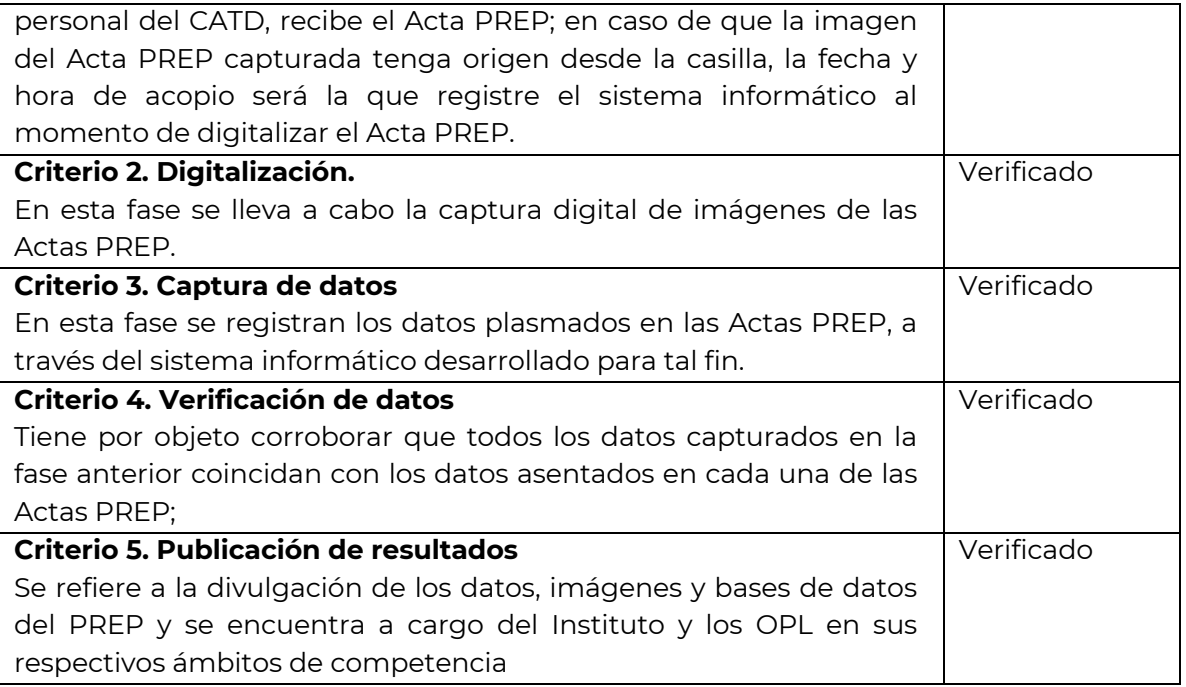

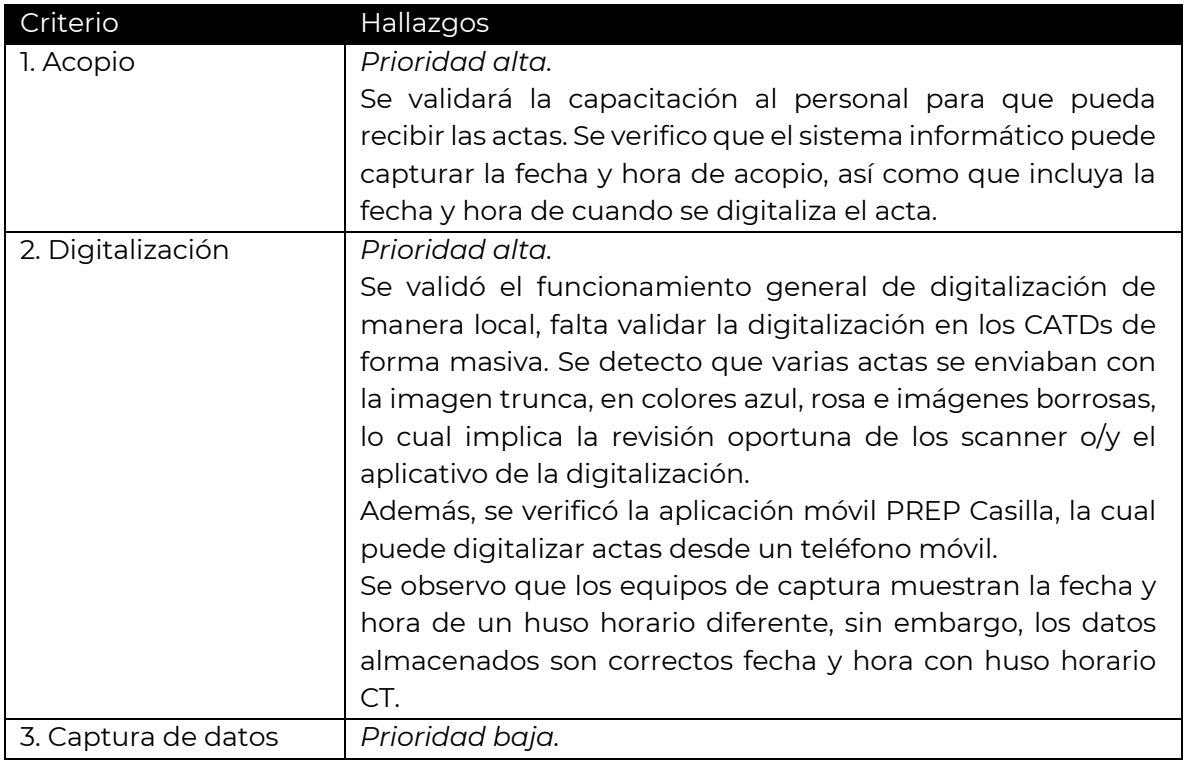

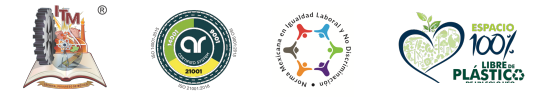

**Av. Tecnológico #1500 Col. Lomas de Santiaguito, C.P. 58120 Morelia, Michoacán. Tel. 443 3121570 Ext. 212, e-mail: direccion@morelia.tecnm.mx tecnm.mx | morelia.tecnm.mx**

**MANIFESTION STRUMENTS STAND** 

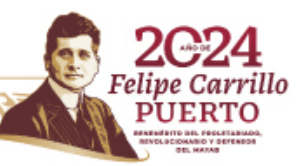

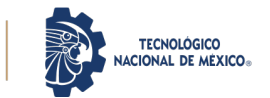

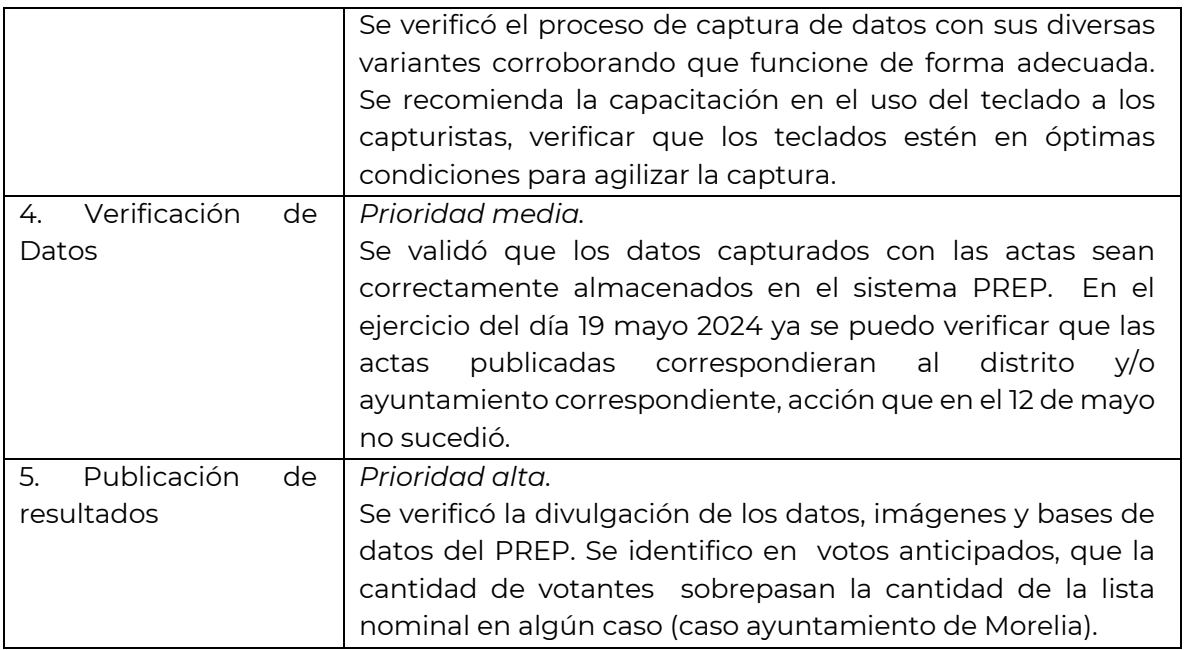

# **CATD Y CCV**

Este proceso tiene que ver con la instalación y ubicación de los CATD y/o CCV así como de los roles que debe seguir el personal.

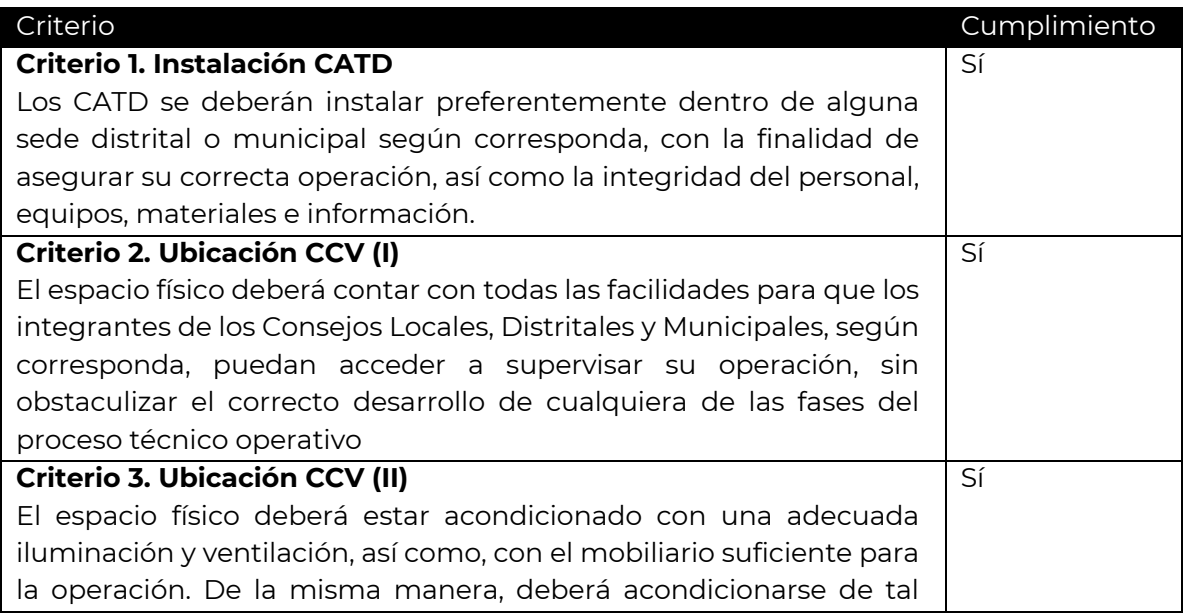

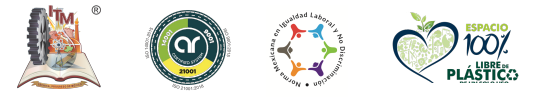

**Av. Tecnológico #1500 Col. Lomas de Santiaguito, C.P. 58120 Morelia, Michoacán. Tel. 443 3121570 Ext. 212, e-mail: direccion@morelia.tecnm.mx tecnm.mx | morelia.tecnm.mx**

**KANNED BELLANDE BULLET DE STATE DE STATE DE STATE DE STATE DE STATE DE STATE DE STATE DE STATE DE STATE DE STATE** 

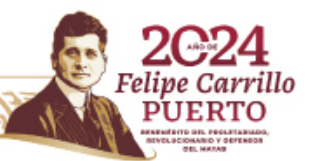

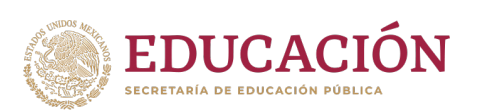

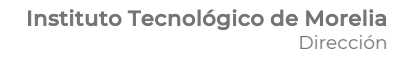

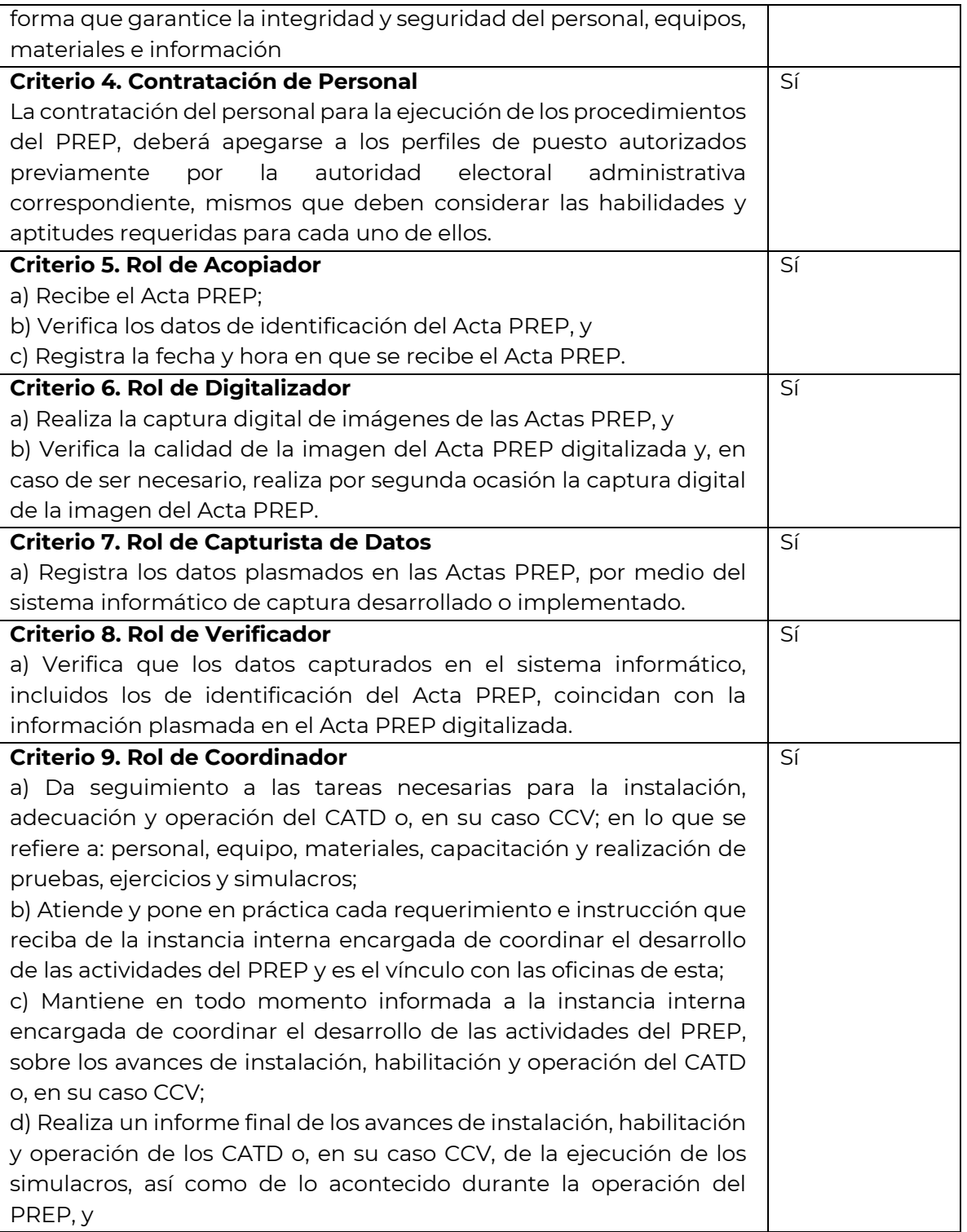

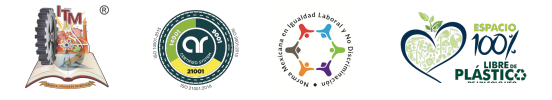

**Av. Tecnológico #1500 Col. Lomas de Santiaguito, C.P. 58120 Morelia, Michoacán. Tel. 443 3121570 Ext. 212, e-mail: direccion@morelia.tecnm.mx tecnm.mx | morelia.tecnm.mx**

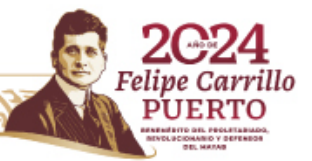

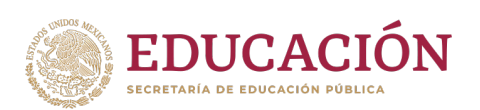

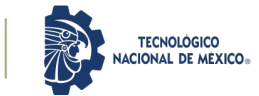

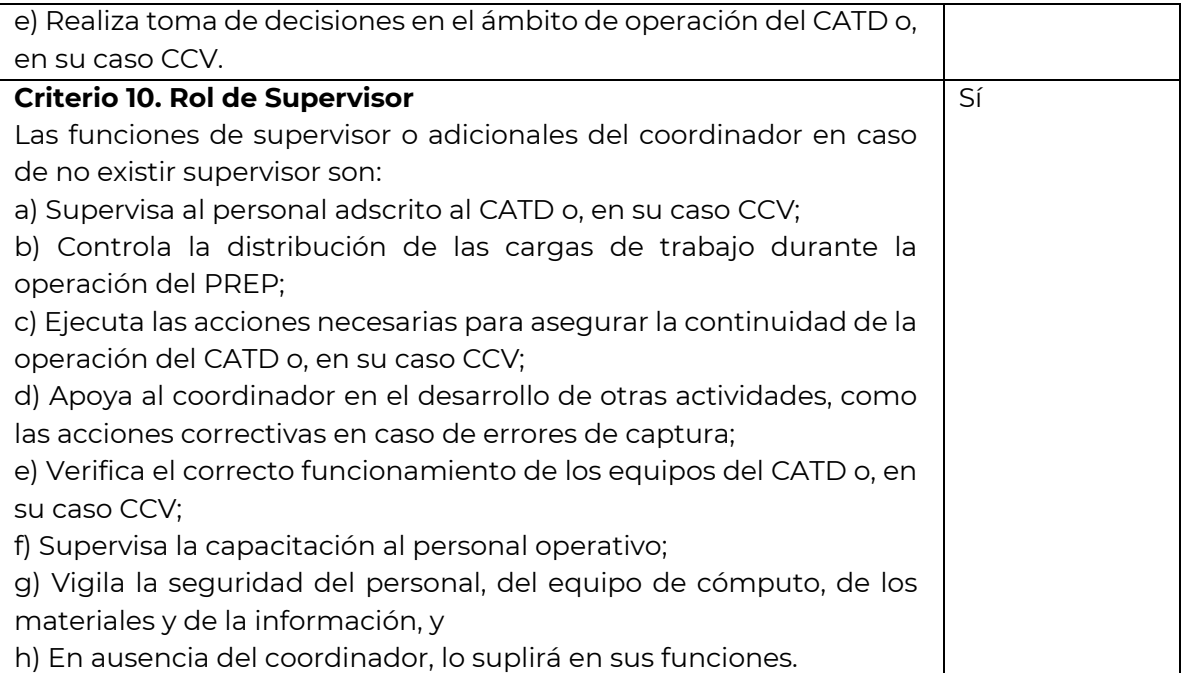

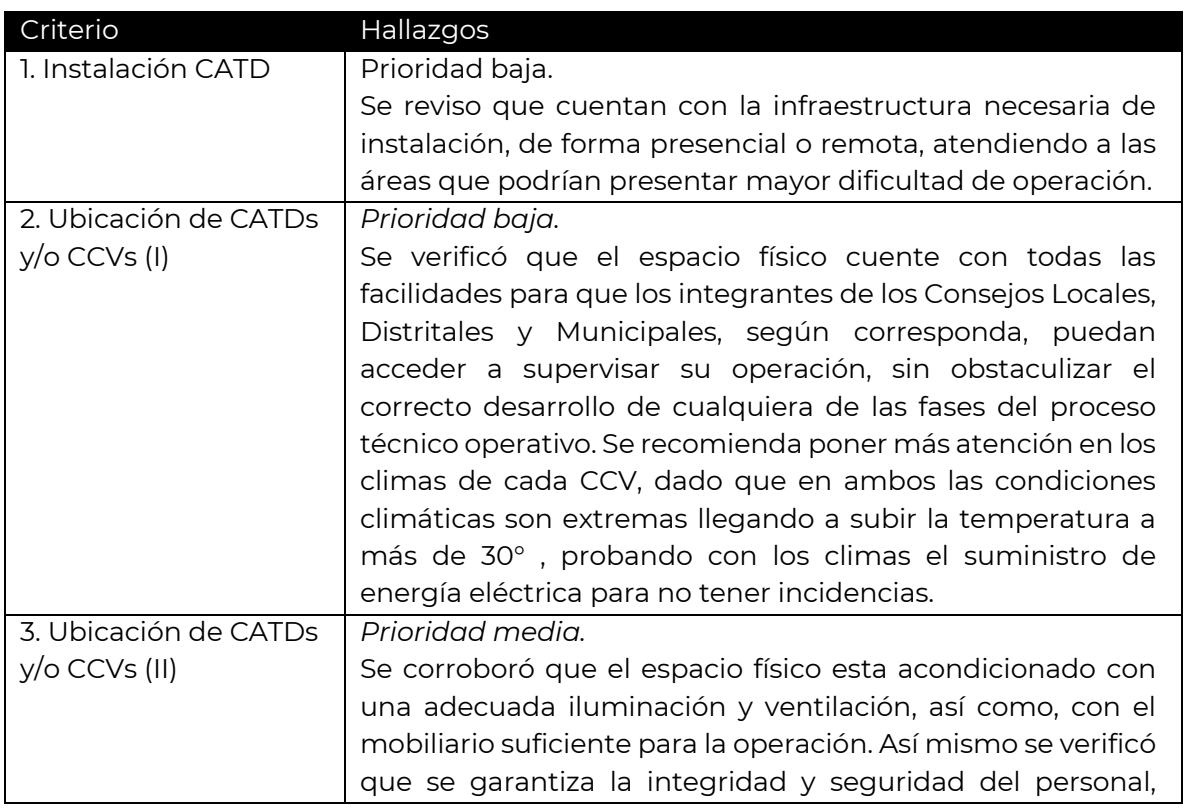

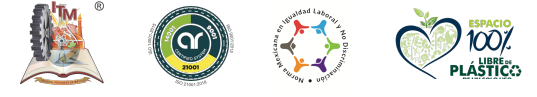

**Av. Tecnológico #1500 Col. Lomas de Santiaguito, C.P. 58120 Morelia, Michoacán. Tel. 443 3121570 Ext. 212, e-mail: direccion@morelia.tecnm.mx tecnm.mx | morelia.tecnm.mx**

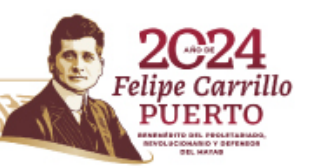

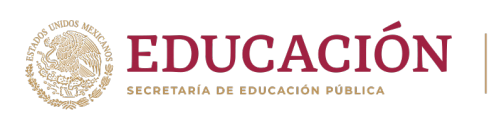

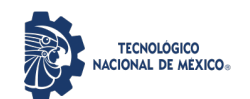

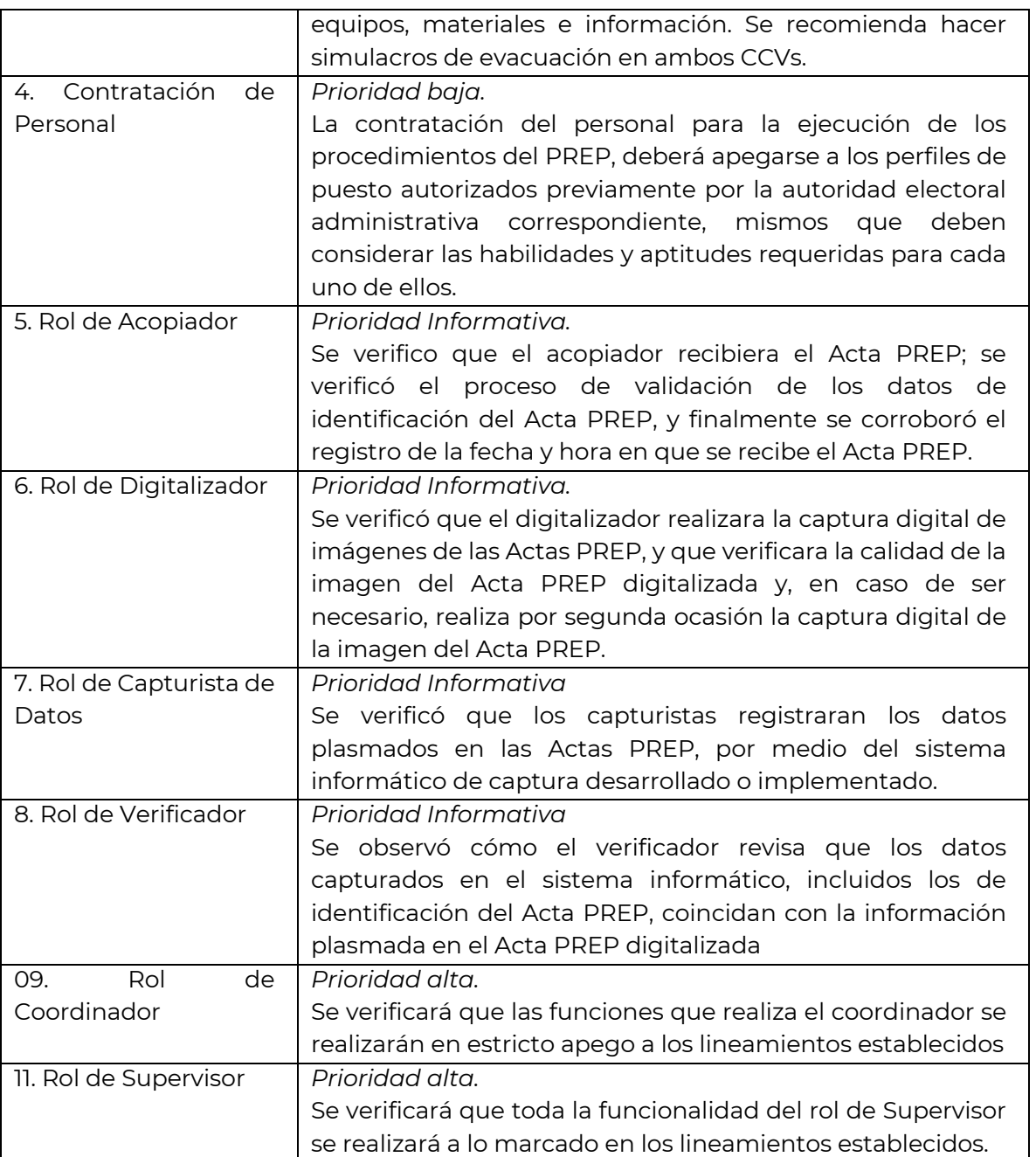

# **De los Datos a Publicar Derivado de su Captura y Cálculo**

Los datos para publicar del Acta PREP, serán aquellos que derivado de su captura y cálculo se obtengan.

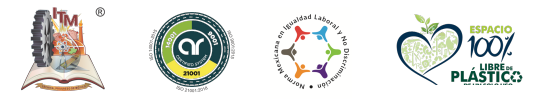

**ARANG PERSONAL PROPERTY AND PARTY OF PERSONAL PROPERTY** 

**Av. Tecnológico #1500 Col. Lomas de Santiaguito, C.P. 58120 Morelia, Michoacán. Tel. 443 3121570 Ext. 212, e-mail: direccion@morelia.tecnm.mx tecnm.mx | morelia.tecnm.mx**

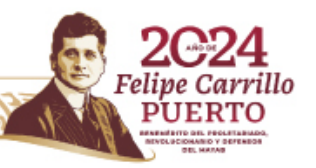

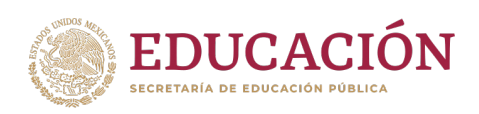

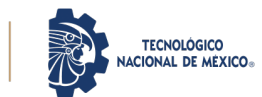

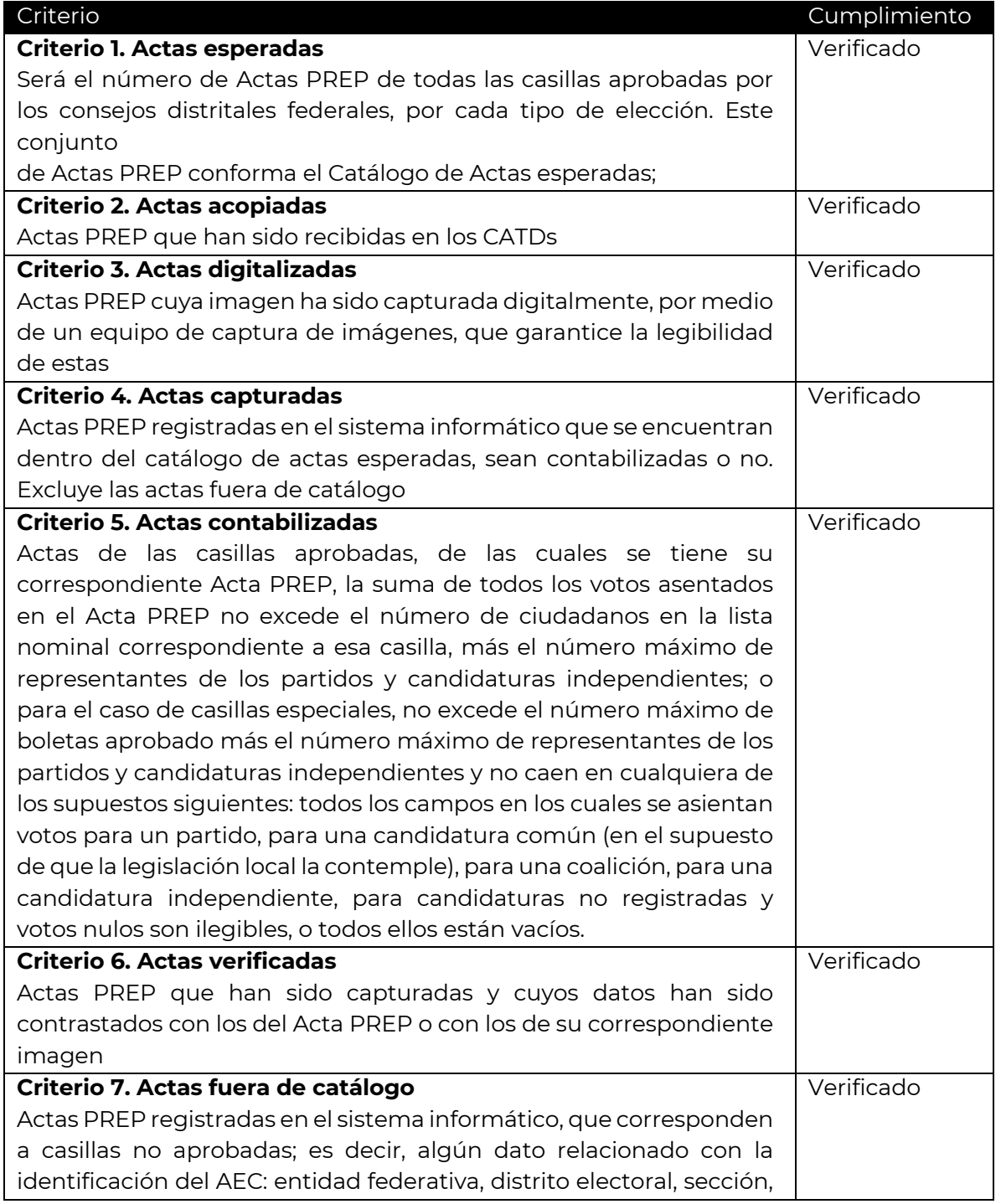

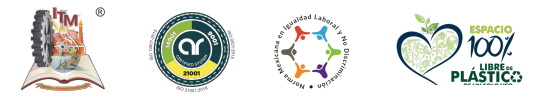

**Av. Tecnológico #1500 Col. Lomas de Santiaguito, C.P. 58120 Morelia, Michoacán. Tel. 443 3121570 Ext. 212, e-mail: direccion@morelia.tecnm.mx tecnm.mx | morelia.tecnm.mx**

**MANIFESTION STRUMENTS STAND** 

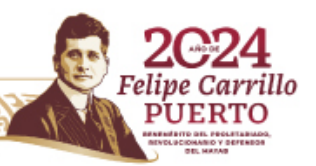

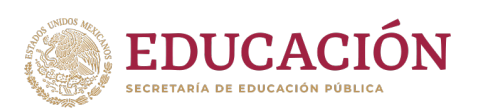

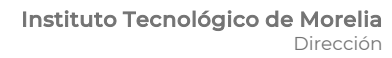

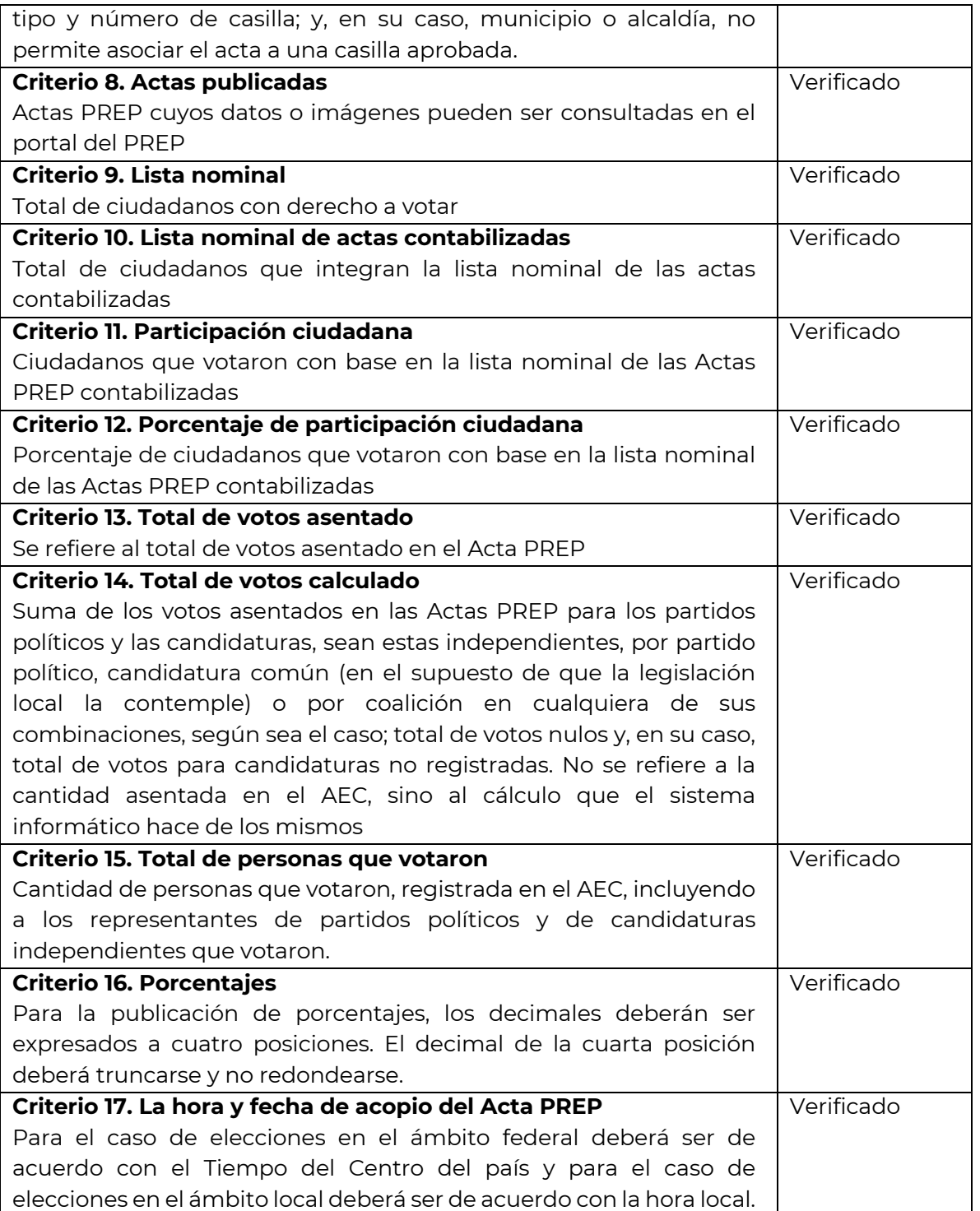

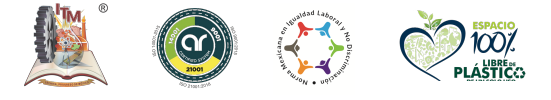

**Av. Tecnológico #1500 Col. Lomas de Santiaguito, C.P. 58120 Morelia, Michoacán. Tel. 443 3121570 Ext. 212, e-mail: direccion@morelia.tecnm.mx tecnm.mx | morelia.tecnm.mx**

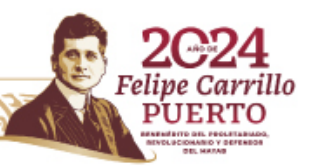

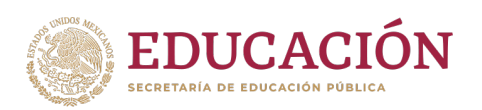

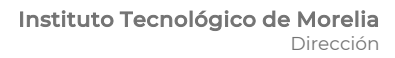

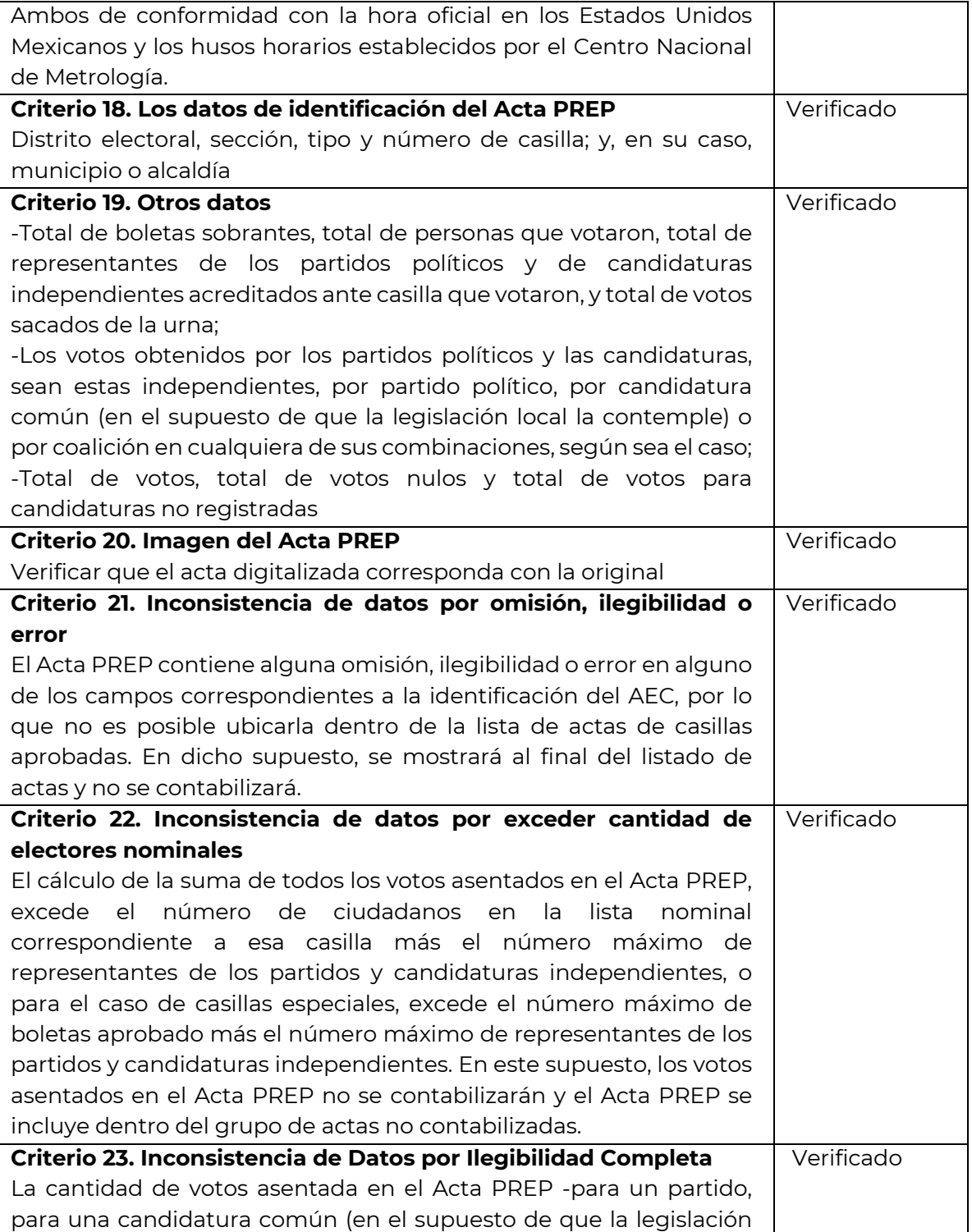

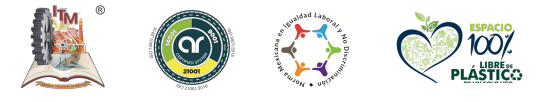

**Av. Tecnológico #1500 Col. Lomas de Santiaguito, C.P. 58120 Morelia, Michoacán. Tel. 443 3121570 Ext. 212, e-mail: direccion@morelia.tecnm.mx tecnm.mx | morelia.tecnm.mx**

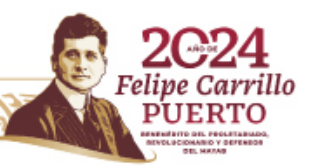

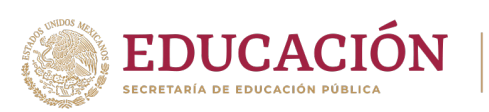

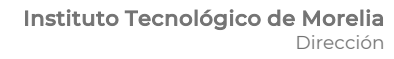

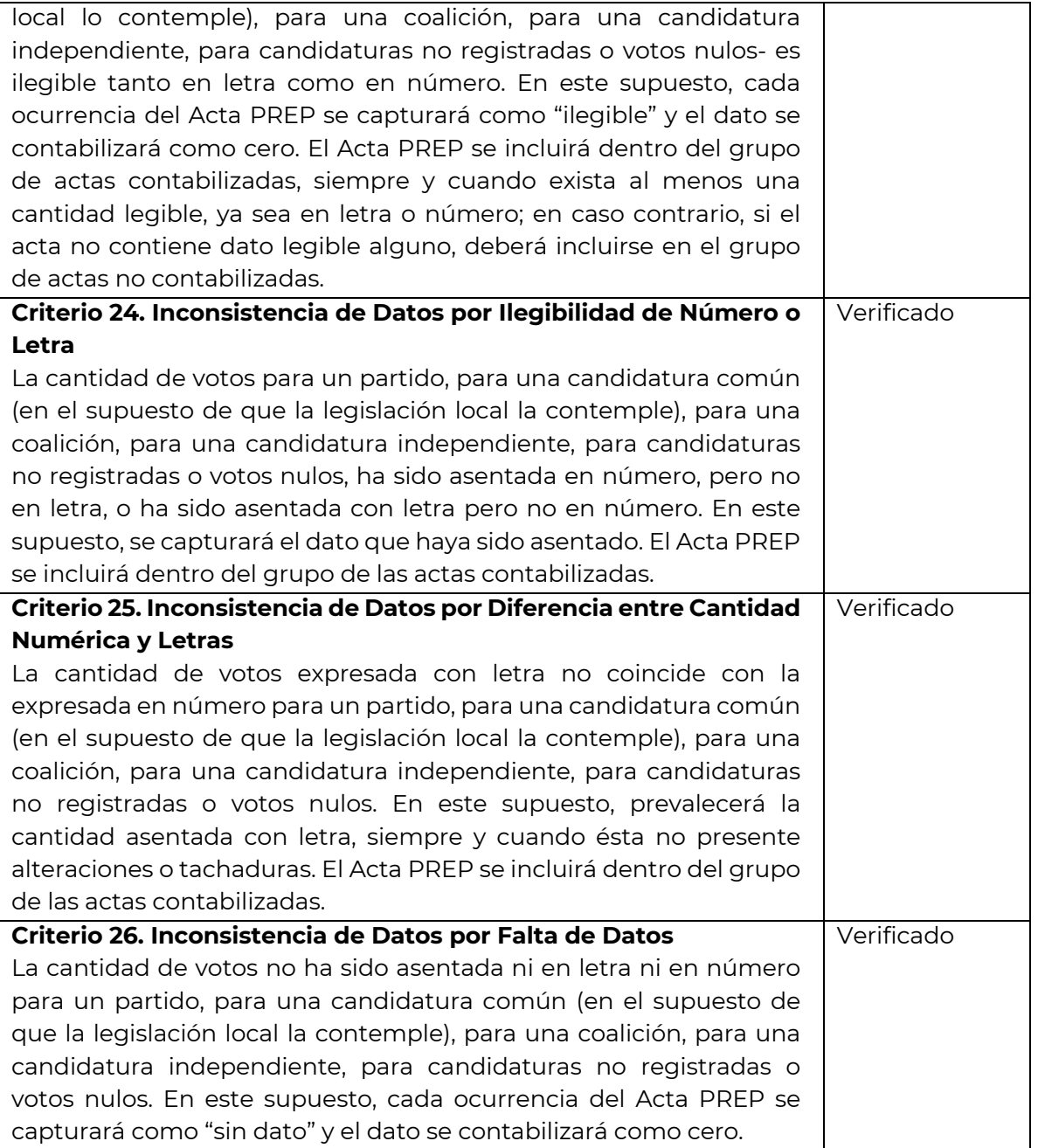

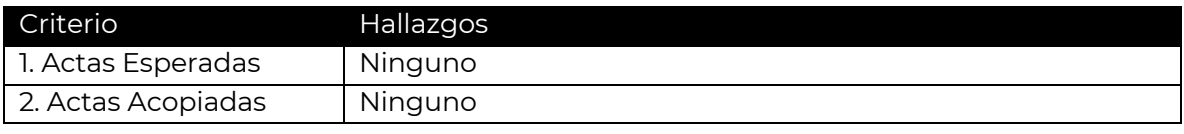

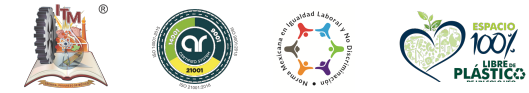

**Av. Tecnológico #1500 Col. Lomas de Santiaguito, C.P. 58120 Morelia, Michoacán. Tel. 443 3121570 Ext. 212, e-mail: direccion@morelia.tecnm.mx tecnm.mx | morelia.tecnm.mx**

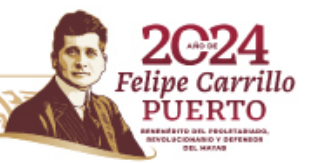

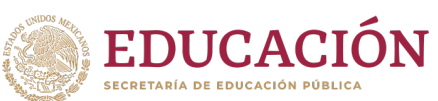

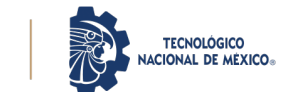

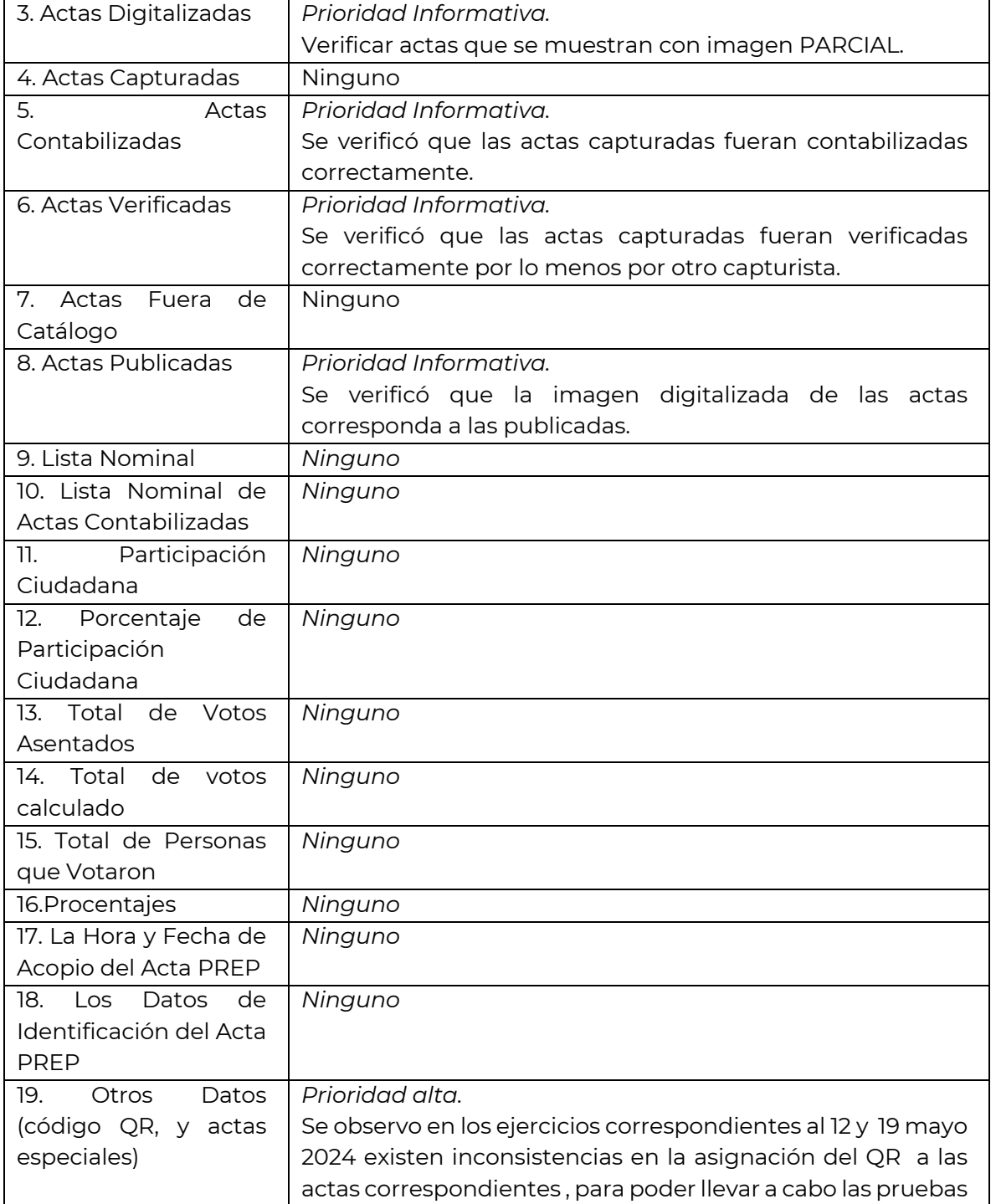

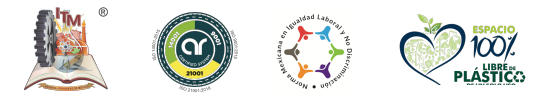

**Av. Tecnológico #1500 Col. Lomas de Santiaguito, C.P. 58120 Morelia, Michoacán. Tel. 443 3121570 Ext. 212, e-mail: direccion@morelia.tecnm.mx tecnm.mx | morelia.tecnm.mx**

**MANIFESTION STRUMENTS STAND** 

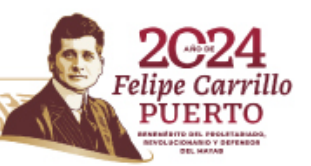

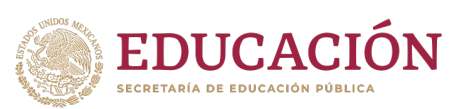

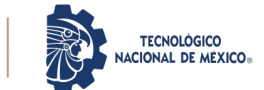

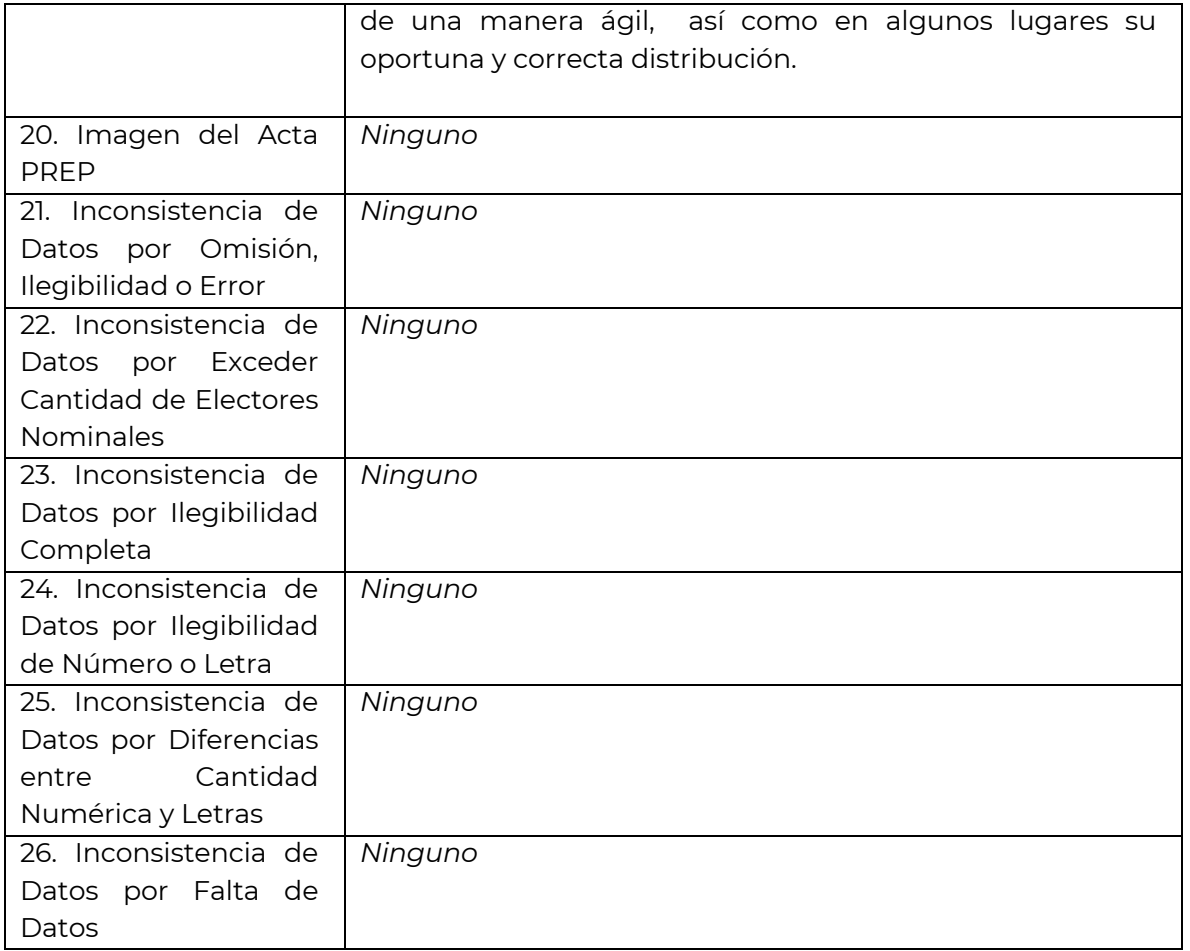

### **A T E N T A M E N T E**

*Excelencia en Educación Tecnológica® "Técnica, Progreso de México" ®* 

**M.C. GABRIELA LUA VARGAS AUDITOR LIDER**

ccp. Archivo

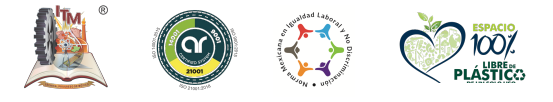

**Av. Tecnológico #1500 Col. Lomas de Santiaguito, C.P. 58120 Morelia, Michoacán. Tel. 443 3121570 Ext. 212, e-mail: direccion@morelia.tecnm.mx tecnm.mx | morelia.tecnm.mx**

**KANNED BELLANDE BULLET DE STATISTICAL DE STATISTICAL DE STATISTICAL DE STATISTICAL DE STATISTICAL DE STATISTIC** 

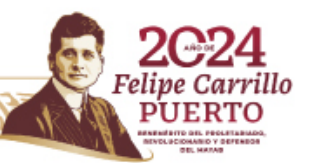

# **ANEXO 1 PROCESO TÉCNICO OPERATIVO**

Se observo que en algunos de los equipos de computo usados para la captura en el CCV1 permitía acceder a los recursos del equipo, lo que puede suponer una brecha de seguridad, permitiendo realizar acciones que puedan entorpecer el buen funcionamiento del equipo el día de la captura de actas.

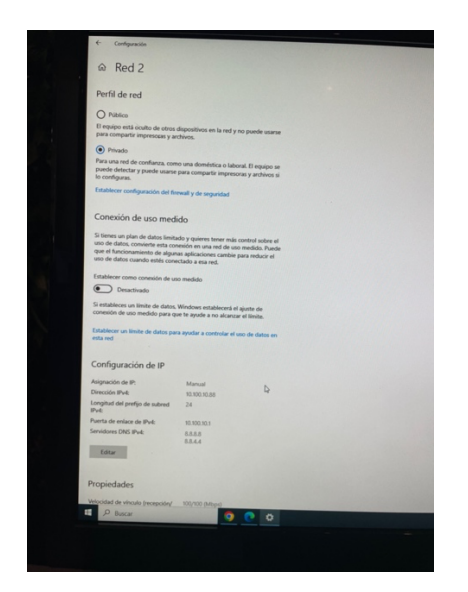

En esta otra imagen se puede observar que hay equipos que, si tienen bien configuradas las políticas de seguridad, para evitar problemas.

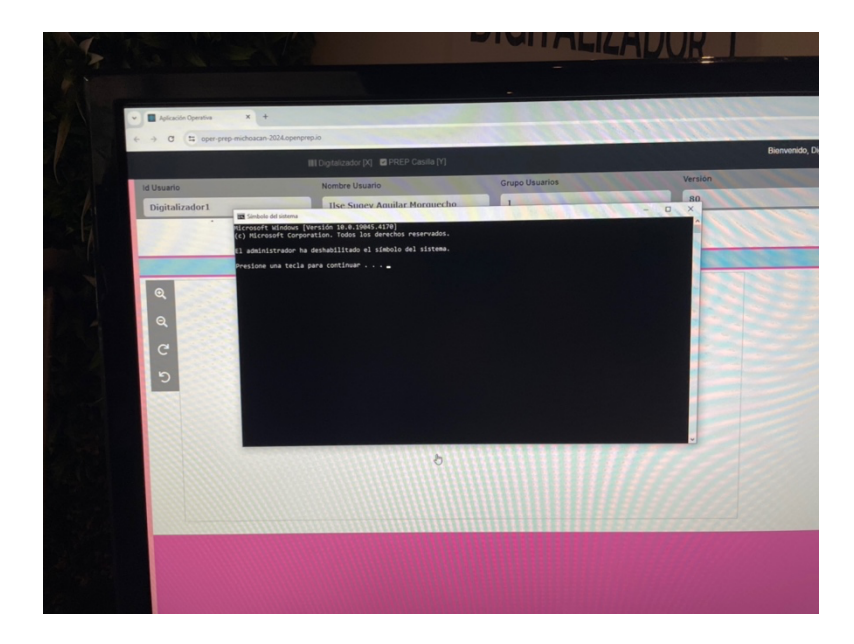

Por parte del aplicativo de captura, se observo que, al inspeccionar el código, se puede tener acceso a información sensible del usuario, esto también puede representar un riesgo a la información, obviamente esto solo se puede hacer directamente desde el navegador web del equipo dentro del propio CCV.

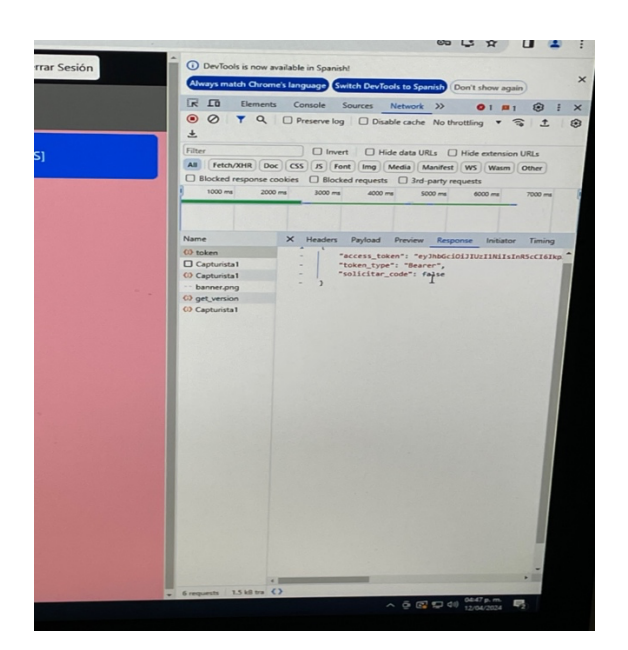

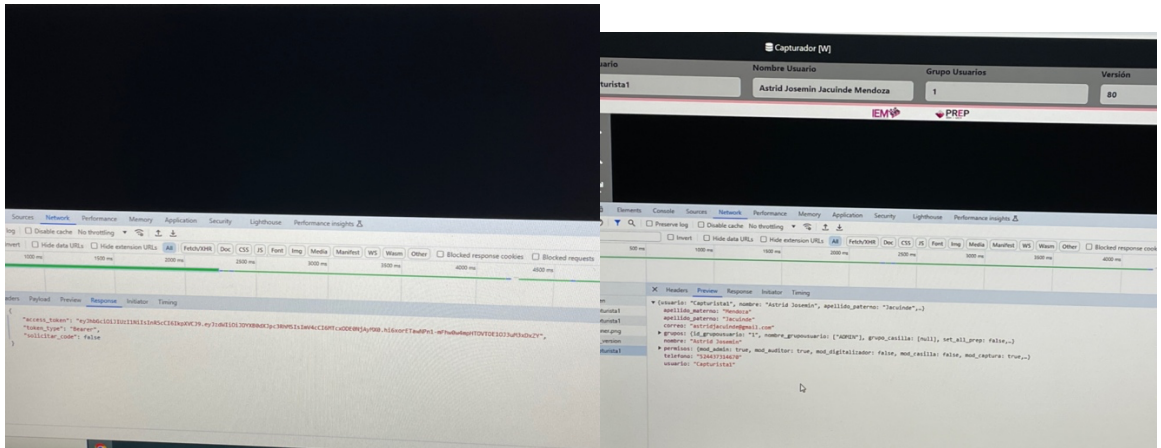

# **ANEXO 2 CATD Y CCV**

Para el proceso de captura de los datos del acta y sobre todo del número de votos, se detecto que es poco practica la captura dado que esta deshabilitada la tecla del Enter para pasar de una casilla a otra, lo que hace lento el registro de los votos.

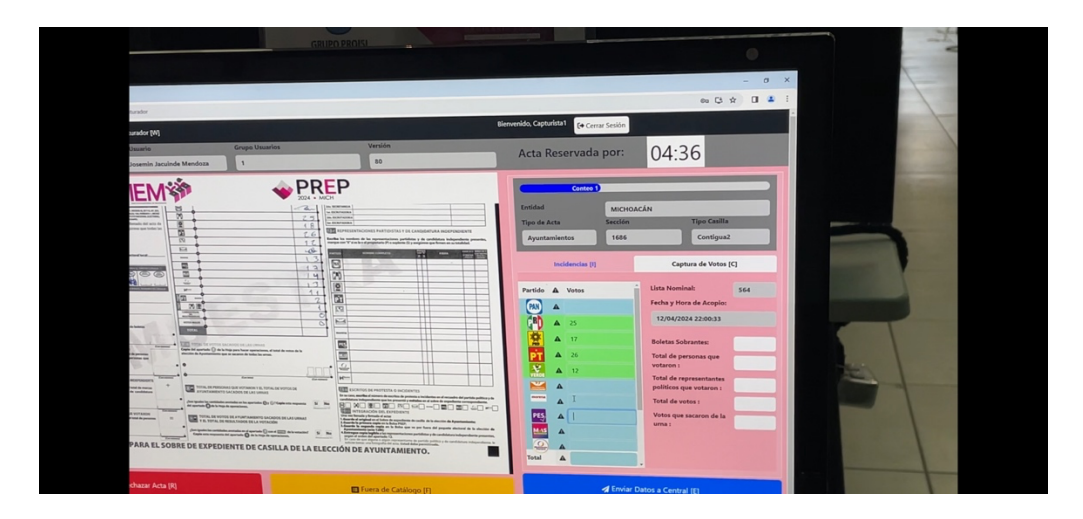

# **ANEXO 3 DE LOS DATOS A PUBLICAR DERIVADO DE SU CAPTURA Y CÁLCULO**

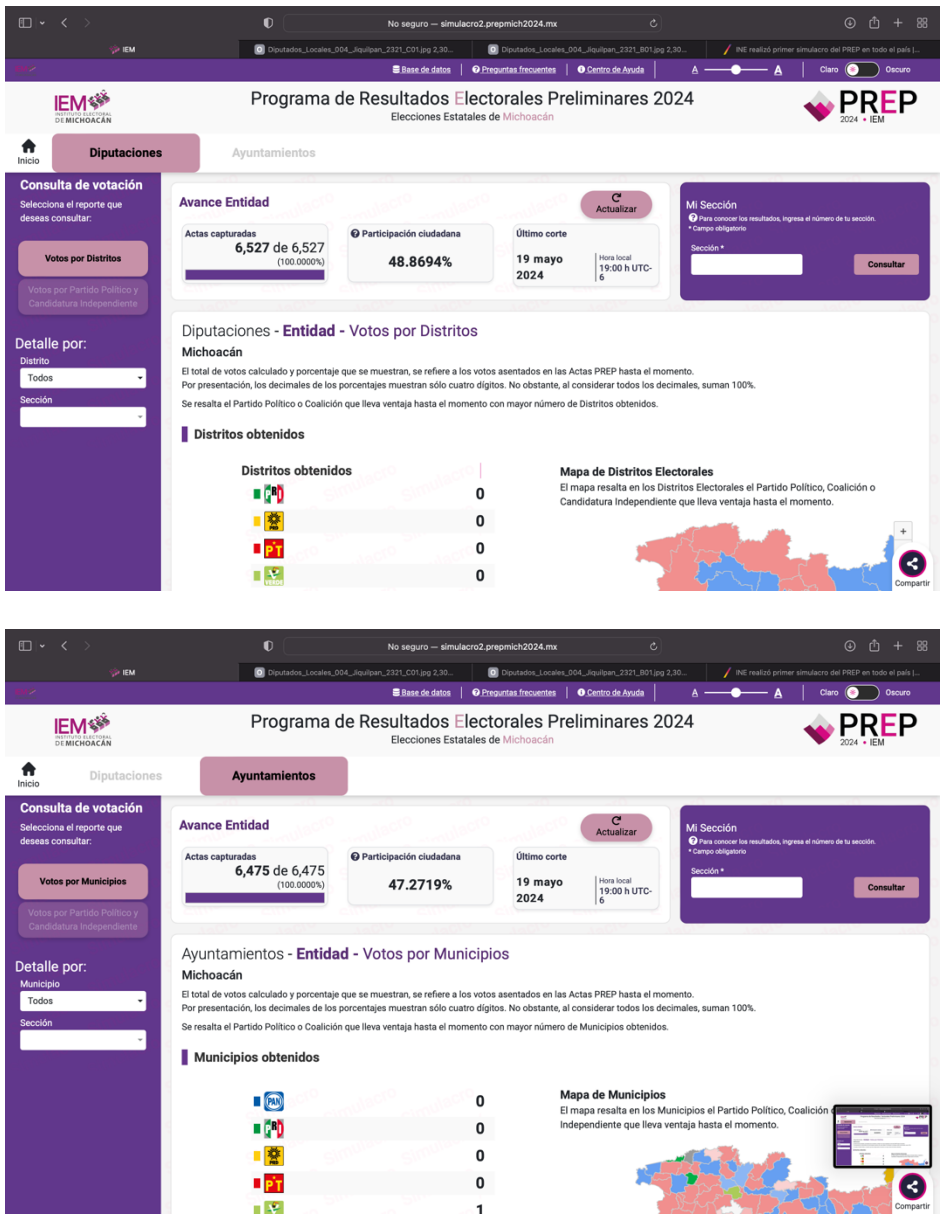

Como se puede observar en las imágenes de arriba, en el simulacro Nacional del 19 de mayo del 2024, se conto con la totalidad de actas para cada uno de los distintos casos, llegando al 100% de la captura de actas requeridas.

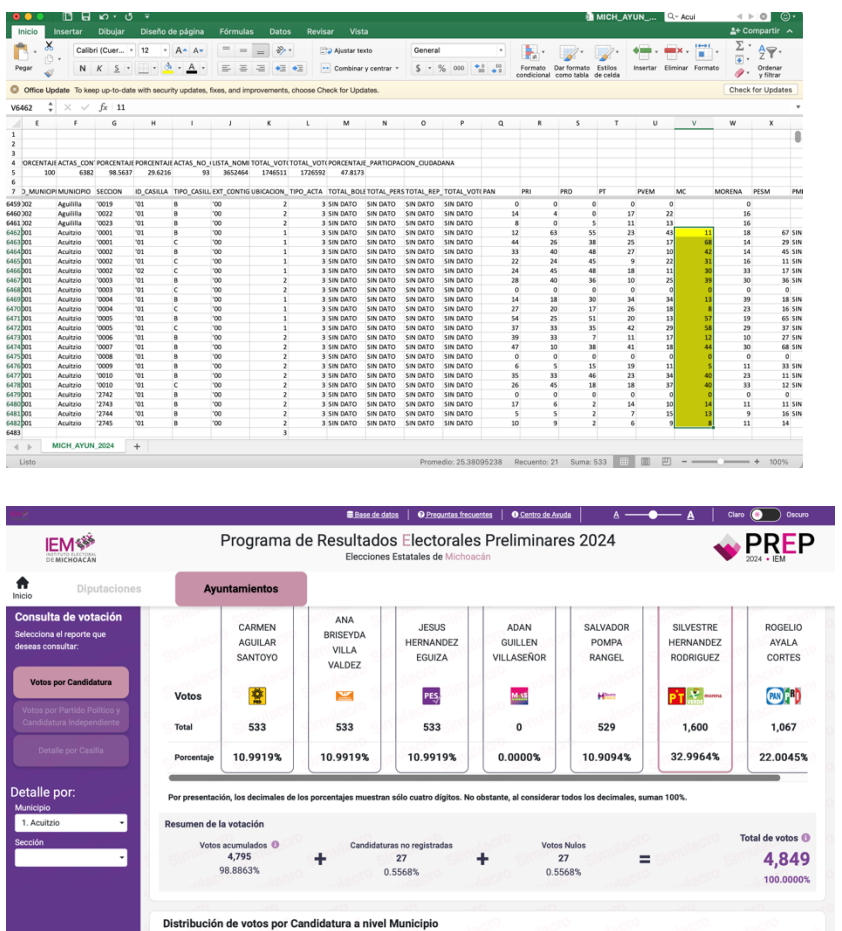

También se corroboraron los resultados con la información arrojada por la BD, la cual se puede descargar directamente del sitio., como se pueden ver los votos de ayuntamiento del municipio de Acuitzio, del partido movimiento ciudadano, concuerdan con los de la base de datos, en total de 533.

## **ANEXO 4 PRUEBAS DE DENEGACIÓN DE SERVICIO**

Se realizó un ataque de Denegacion de Servicio, con las especificaciones que marca el IEM en el anexo tecnico( TCP, UDP, ICMP y HTTP), el día 20 de abril del presente año. Este ataque se mantuvo por aproximadamente una hora dando como resultado un ataque aproximado de 1G de paquetes enviados al servidor de la pagina de publicacion de resultados, teneindo como resultado que durante este lapso de tiempo el servicio estaba teneindo problemas para soportar la carga del ataque y alentando el servicio de publicacion de serultados.

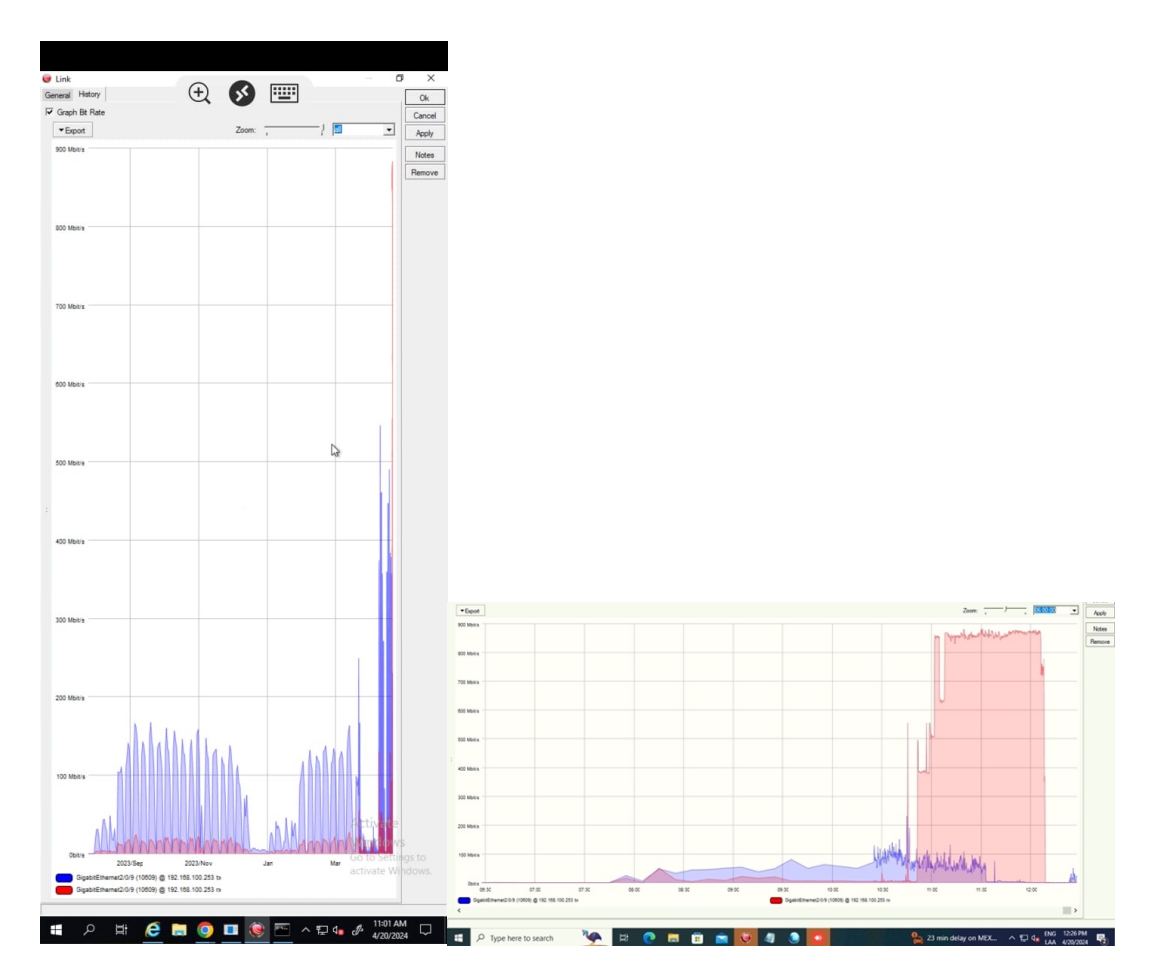

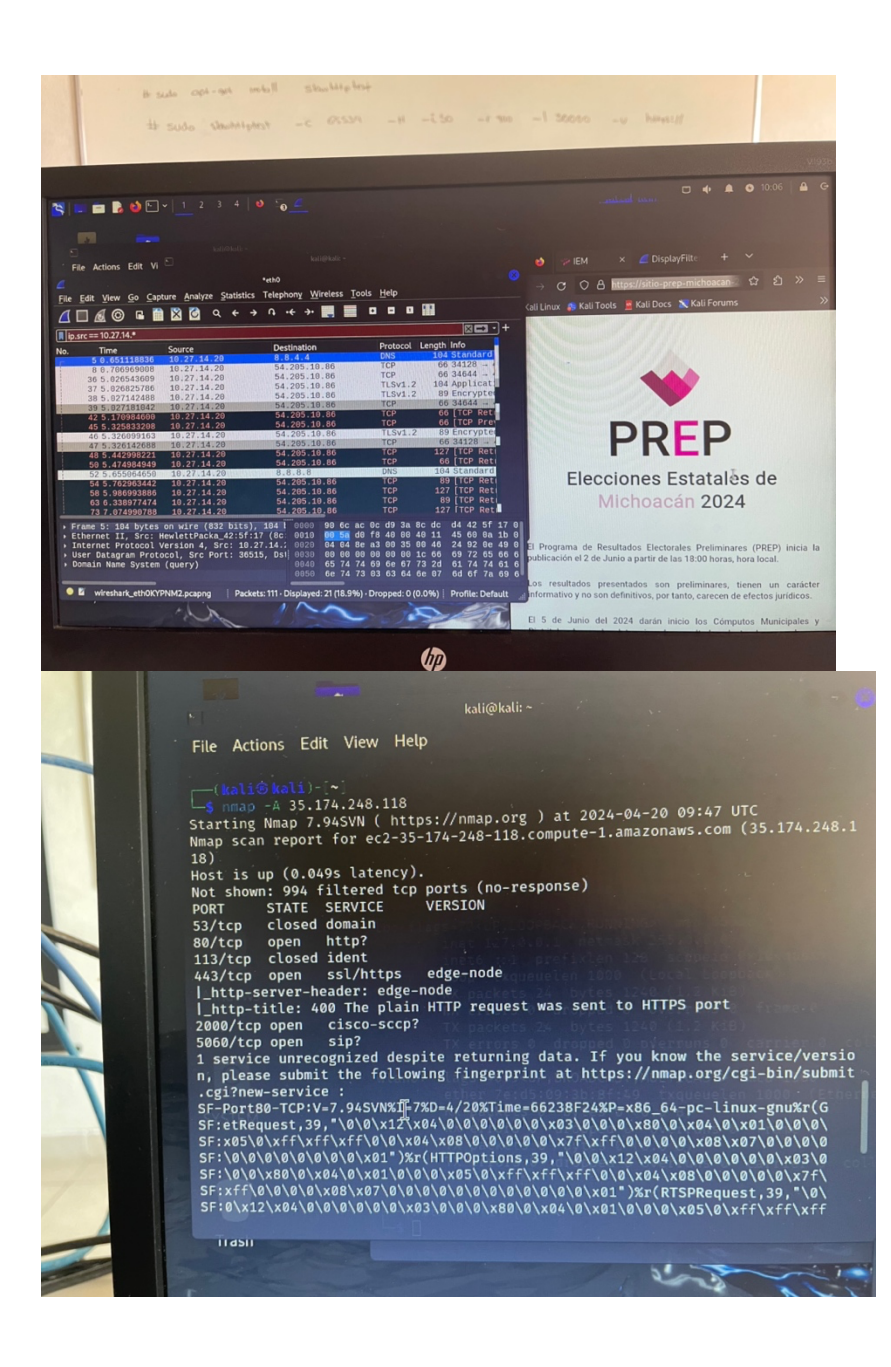

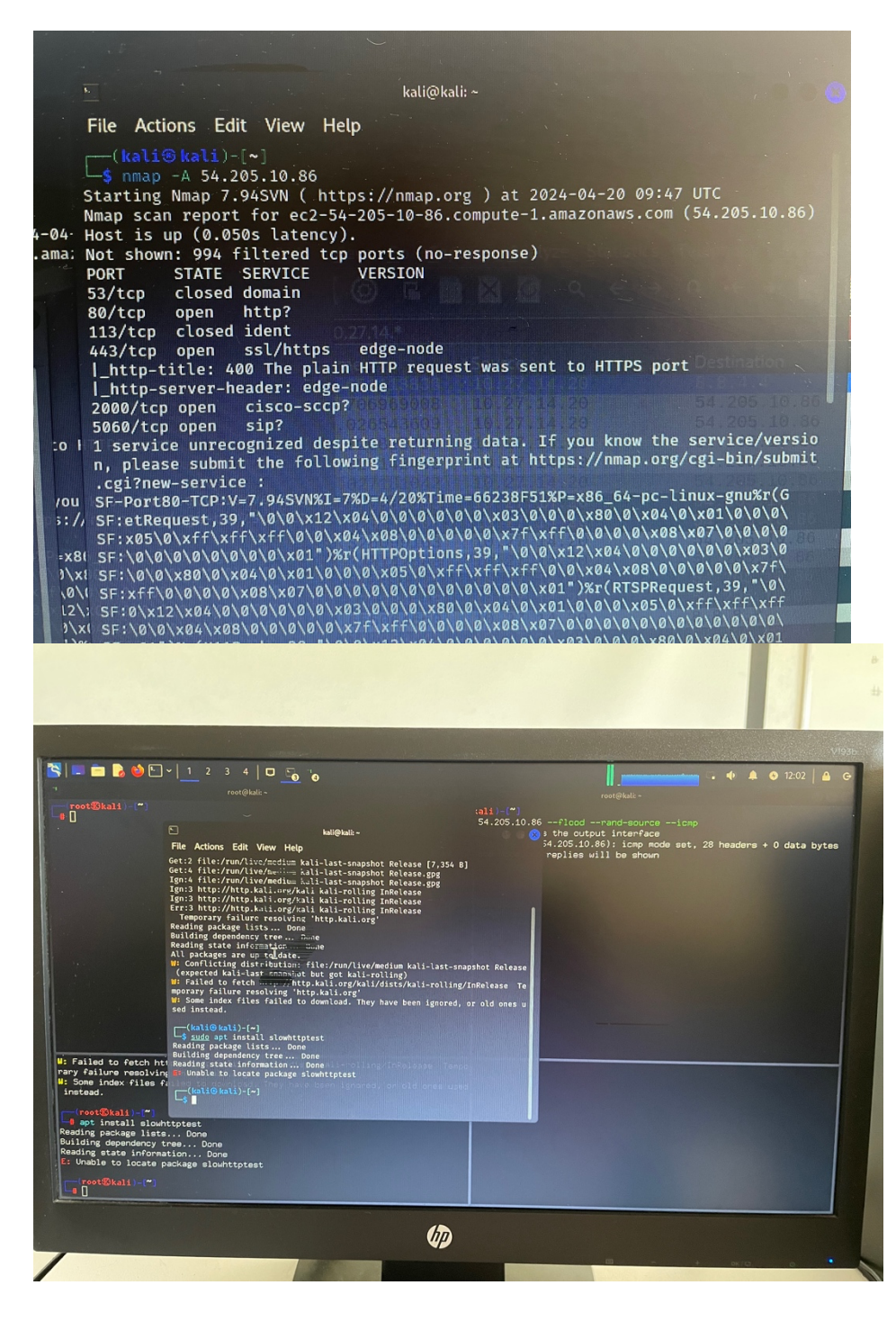

Despues del ataque el Equipo de TI de PROISI realizo cambios en la infraestructura, y se solicito que se replicara el ejercicio el dia 3 de mayo por parte de nosotros como equipo auditor, teniendo el ataque las mismas caracterisricas de infraestrcuritura y envio de paquetes, esta vez resultando en que el servicio se pudo mantener estable sin que el rendimiento sufriera un decremento significativo.

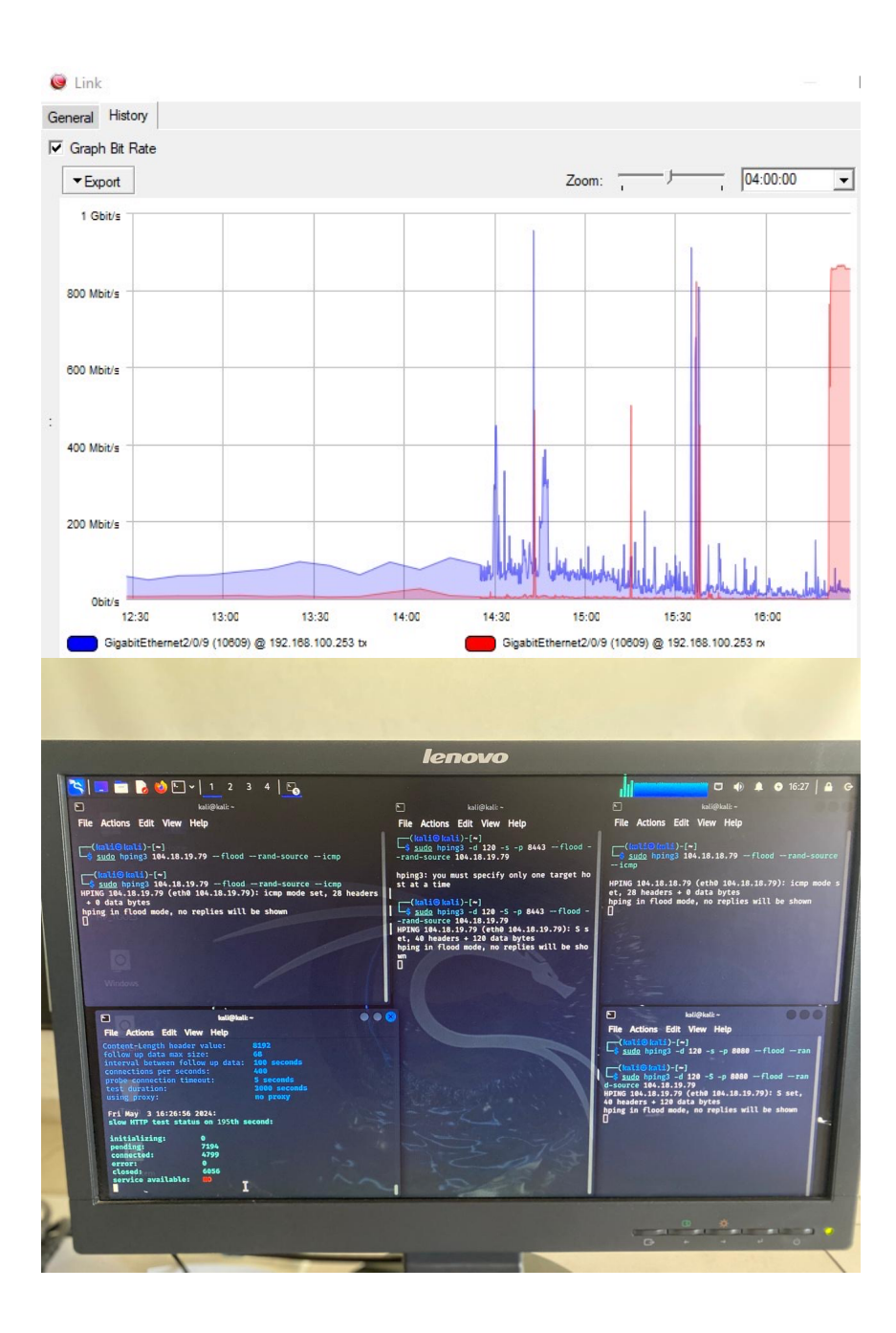

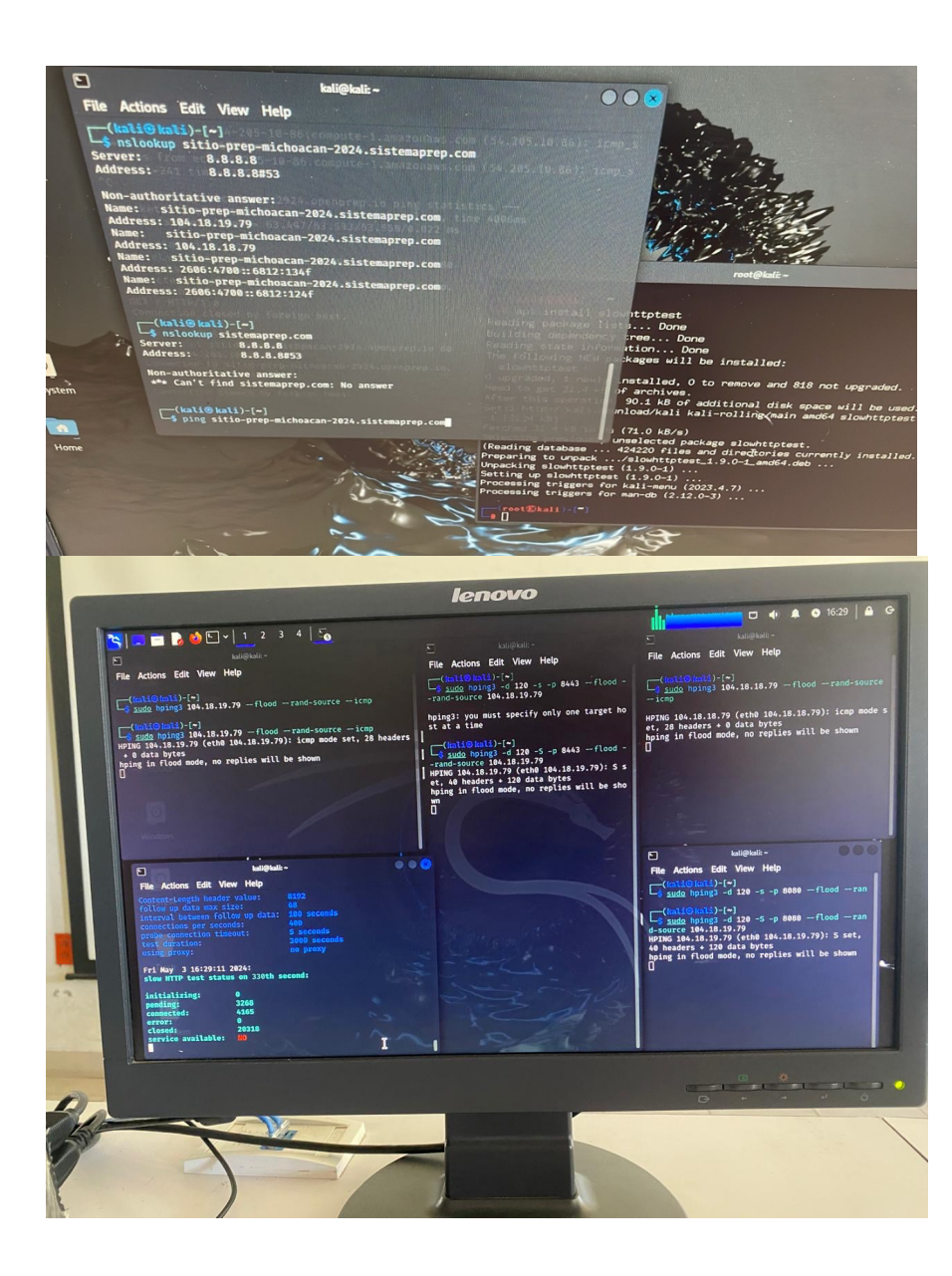

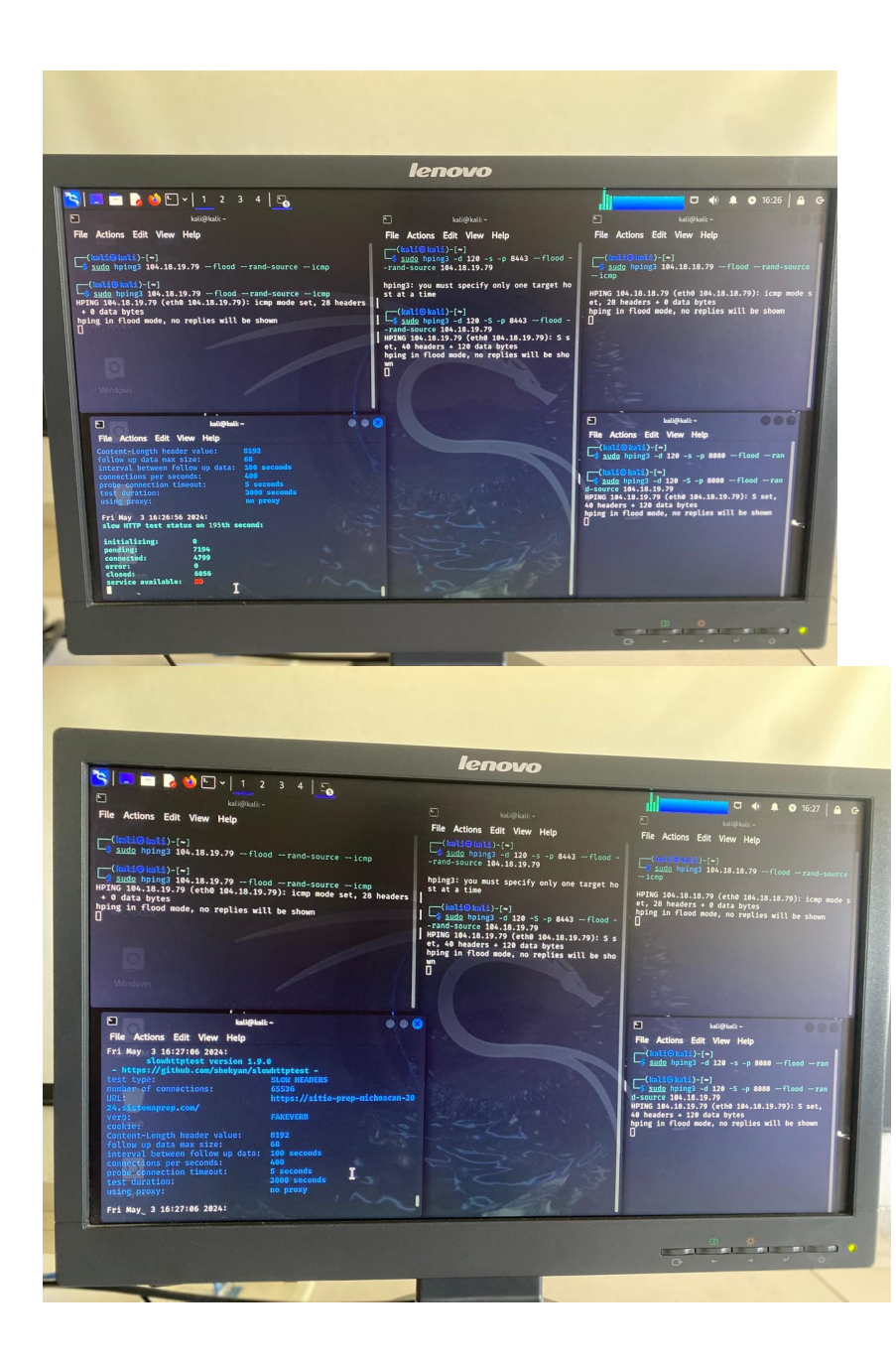

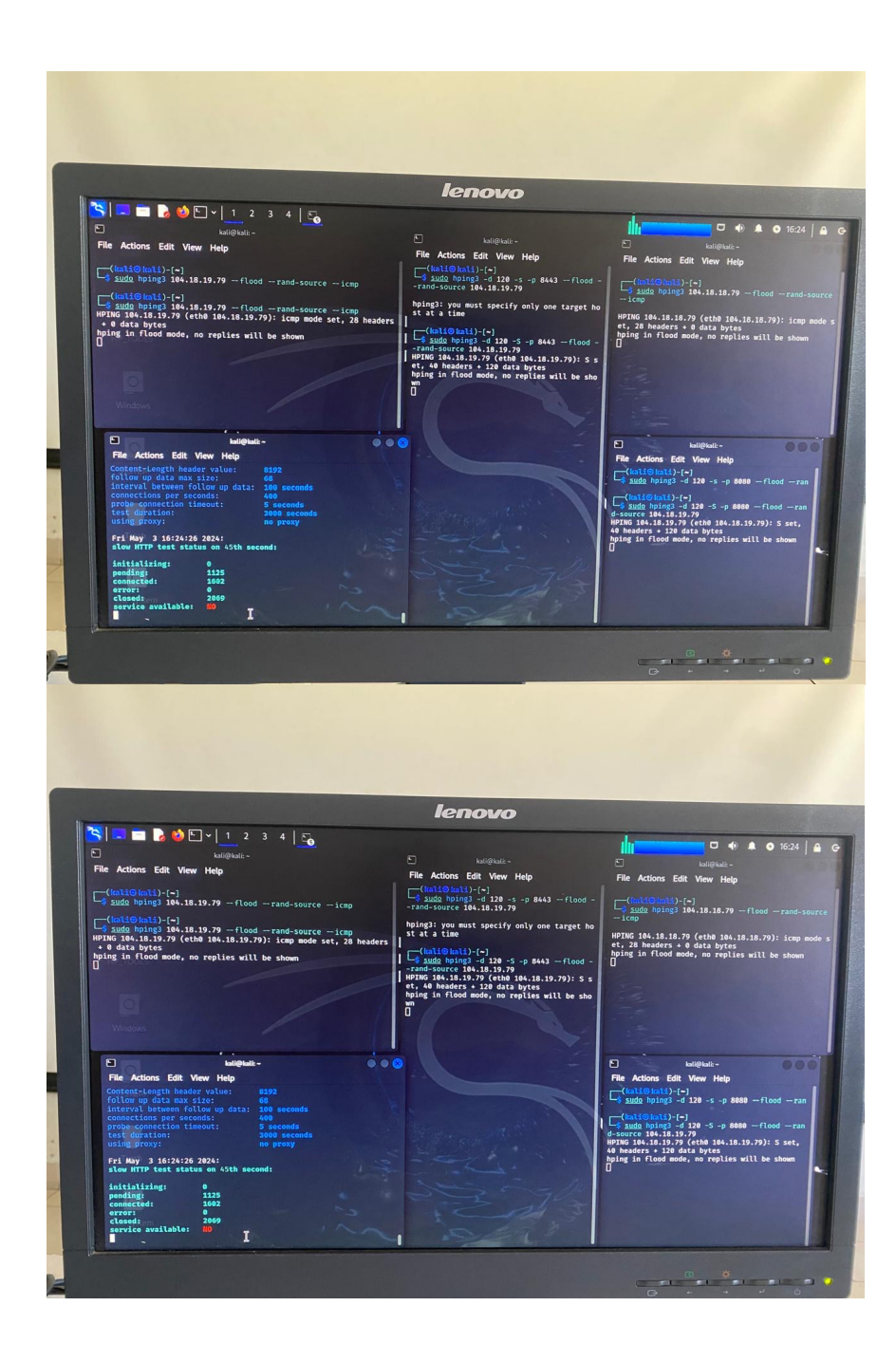

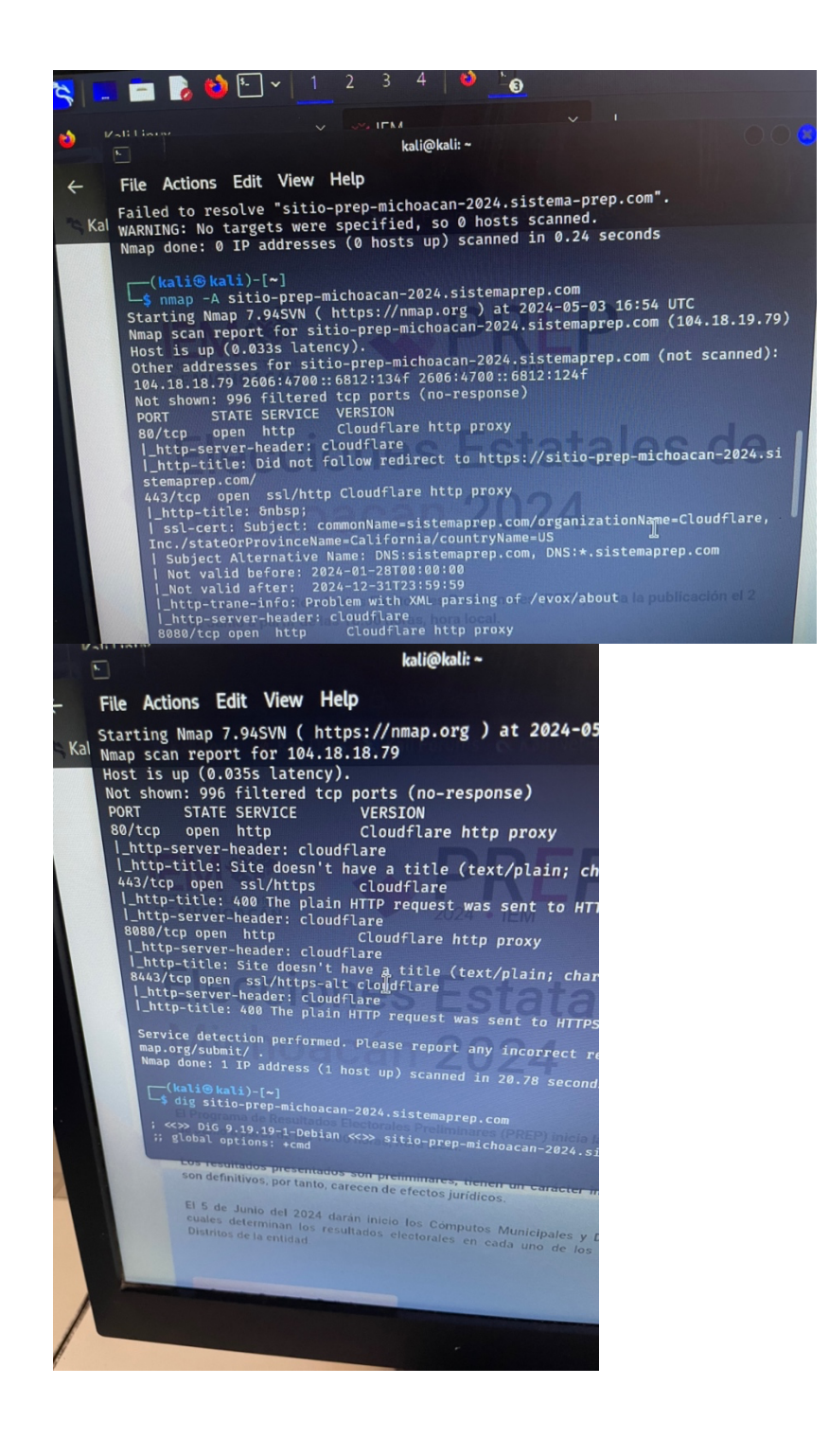

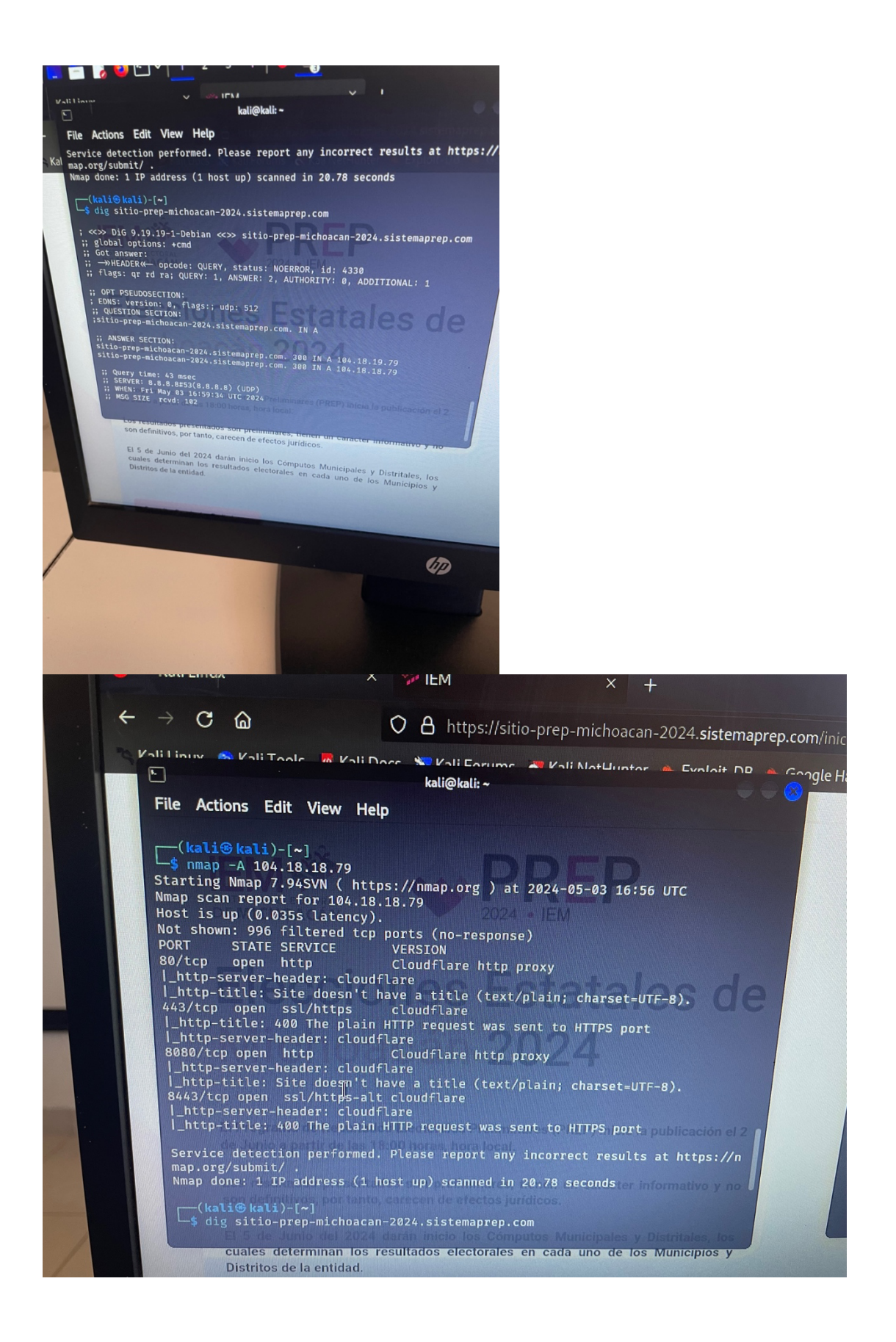

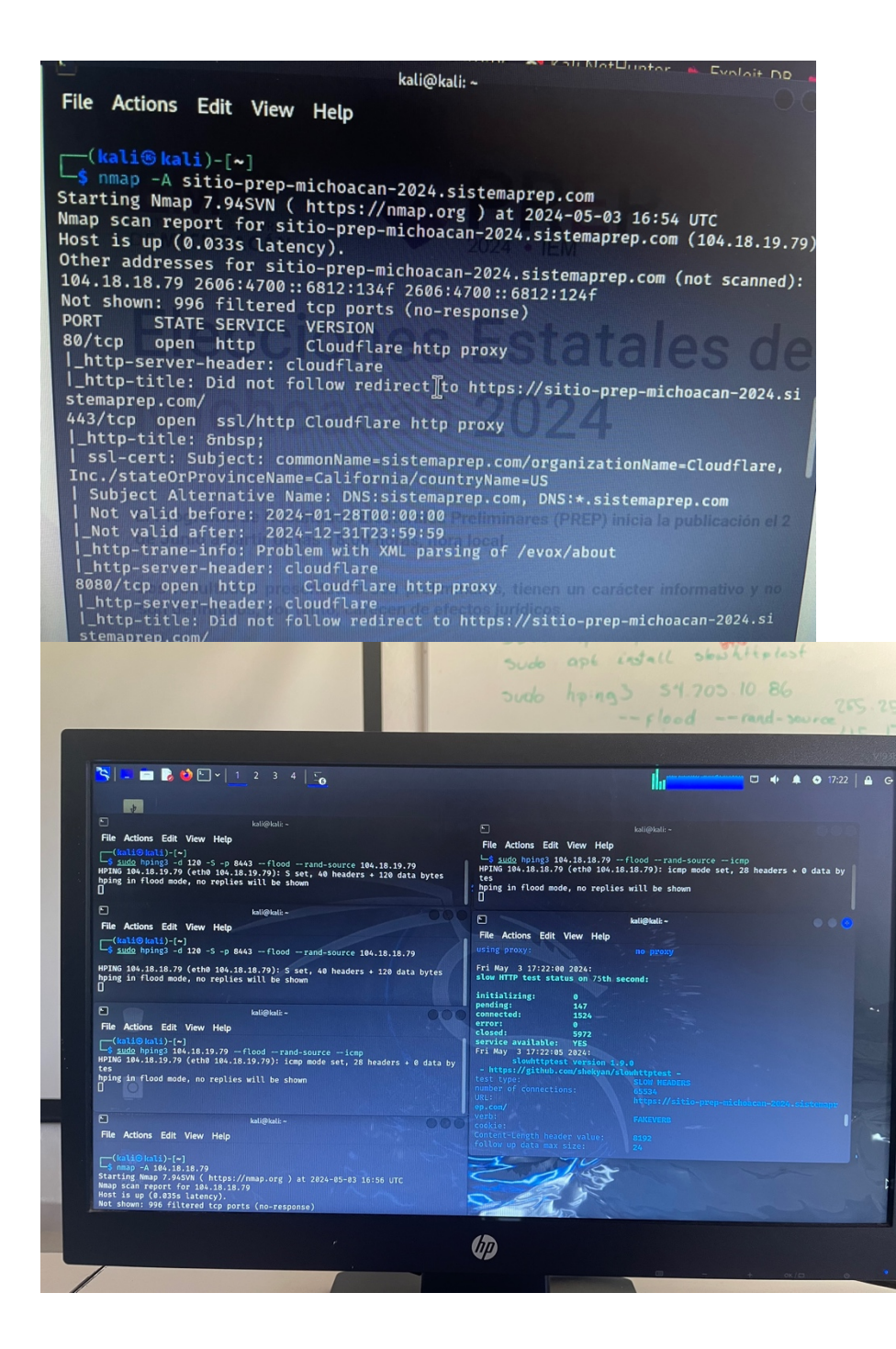

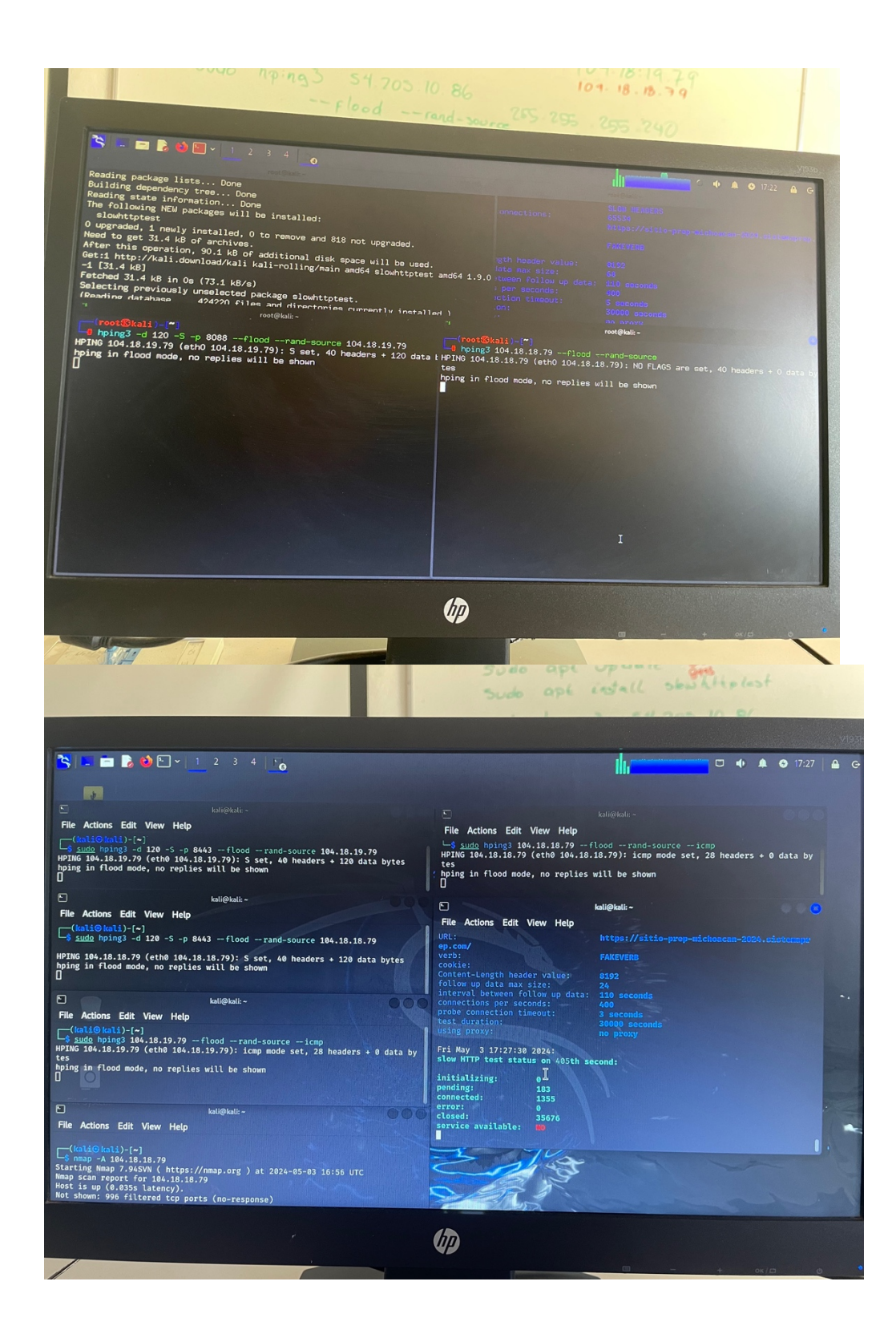